# Runter von der Bühne!

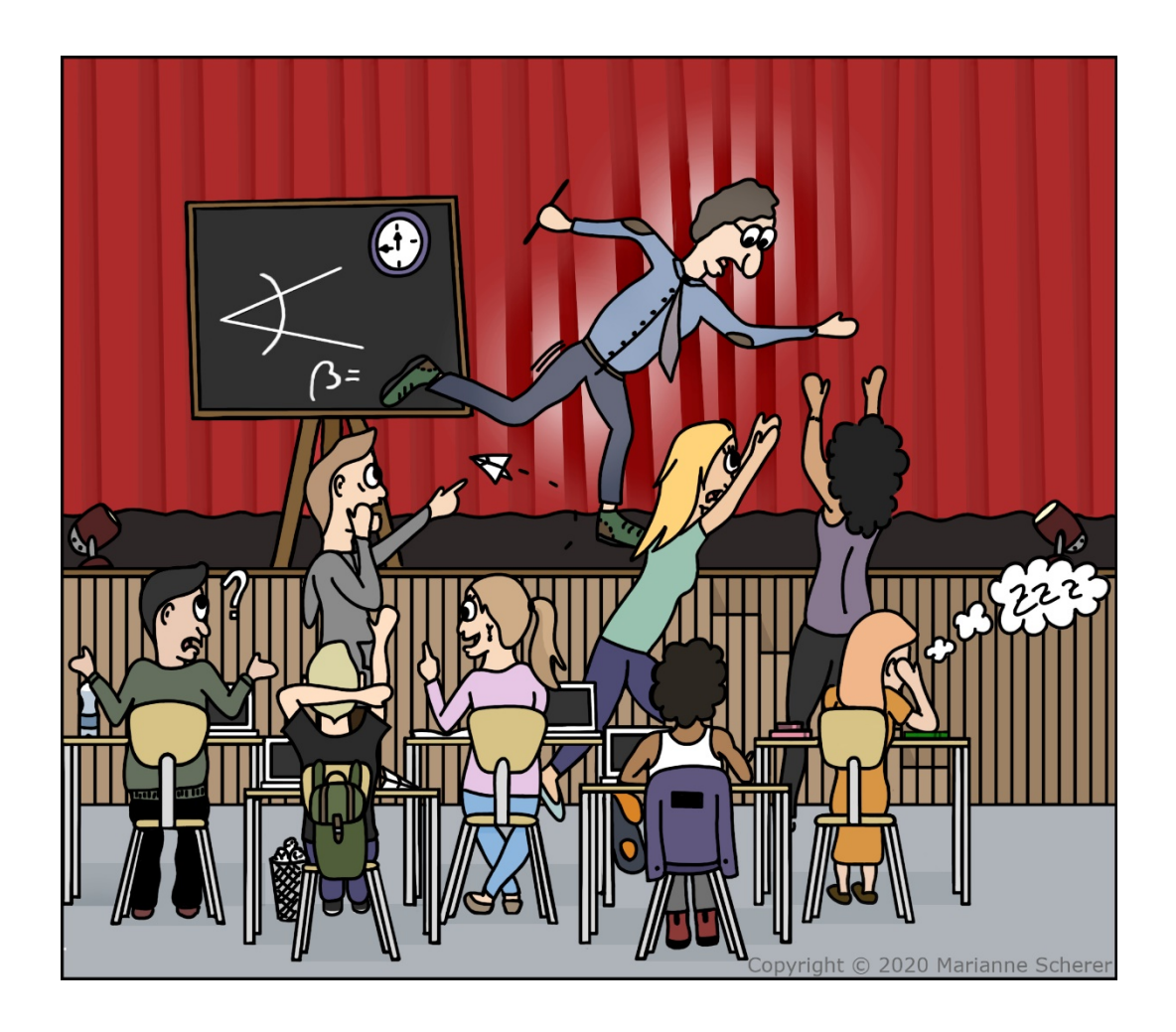

## Meine Reise zu eduScrum

*Erfahrungsbericht über die Anwendung von agilen Unterrichtsmethoden in der beruflichen Weiterbildung.*

**Marianne Scherer**

Danke, dass Sie diesen Erfahrungsbericht heruntergeladen haben. Ich hoffe Sie erhalten wertvolle Inspirationen und wünsche Ihnen für Ihre persönlichen Reise «Runter von der Bühne» viel Erfolg.

Meinen Erfahrungsschatz gebe ich nach dem **«Zahle, was es Dir wert ist»**-Prinzip gerne weiter. Sie entscheiden selbst, welchen individuellen Nutzen Sie aus diesem Bericht ziehen und was Ihnen dieser Wert ist.

Für Überweisungen in CHF:

IBAN **CH32 83019 AGILEMINDSET** bei YAPECHZ2 (lautend auf Blue Consulting GmbH)

Mittels QR-Code

Oder TWINT an 079 205 59 73

Überweisungen in EUR:

IBAN **DE25 1203 0000 1064 2051 13** bei BYLADEM1001 (lautend auf Marianne Scherer)

Vielen Dank für Ihre Wertschätzung!

## Inhalt

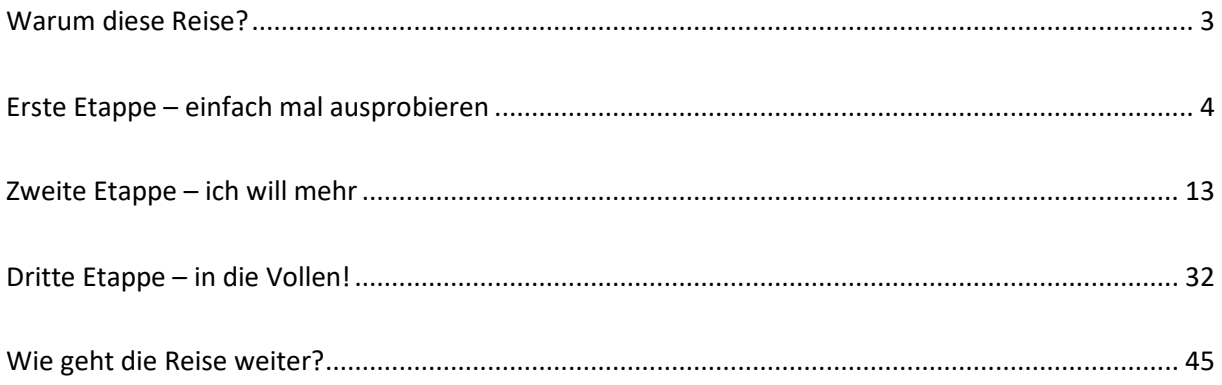

## <span id="page-3-0"></span>Warum diese Reise?

Ein Grund, warum ich diese Reise antrete, ist meine eigene Lernvergangenheit. Was hatte ich die obligatorische Schule gehasst. Zwar war ich keine schlechte Schülerin aber der strikte Stundenplan fühlte sich für mich nie richtig an. Kaum war ich so richtig drin im Rechnen da ertönte der Pausengong und nach der Pause ging es mit Deutsch weiter. Ganz schlimm war das seitenweise auswendig lernen von Französisch Vokabeln. Lichtblicke gab es zum Beispiel in der Geometrie, wenn ich mit Zirkel und Geodreieck herumwerkeln konnte und dann tatsächlich etwas Korrektes entstand. Und als ich im Alter von 14 Jahren mit meinen Eltern für ein Wochenende nach Paris mitfahren durfte, plapperte ich frischfröhlich in Französisch daher.

In der Berufsschule wurde es nicht besser, im Gegenteil. Ich hatte Spass an meiner Ausbildung im Betrieb, ich durfte im ersten Lehrjahr in der Buchhaltung Rechnungen kontieren und Arbeitsverträge nach Vorlage schreiben. Warum sollte ich da noch  $1 - 2$  Tage pro Woche die Schulbank drücken? Meine kaufmännische Grundausbildung erhielt ich bei der praktischen Arbeit.

Später bei den beruflichen Weiterbildungen gab es einige Lichtblicke. Ich erinnere mich an einen Lehrgang in Betriebsorganisation, wo wir während mehreren Blockwochen in Gruppen an verschiedenen Fallstudien arbeiten konnten. Wir lernten voneinander und miteinander! Es gab aber auch teuer bezahlte Seminare, wo ich bei Folie 131 von 378 entschieden hatte meine Sachen zu packen und zu gehen. Da hatte ich mir geschworen: «Nie werde ich meine Studierenden so quälen».

Der Blick auf die aktuellen Entwicklungen und die damit verbundenen geforderten «4 C» Kompetenzen des 21. Jahrhunderts sind ein weiterer Grund für meine Reise zu eduScrum. «Communication», «Collaboration», «Creativity» und «Critical Thinking» lassen sich nicht durch starre Lehrpläne und Frontalunterricht erreichen.

Durch die Digitalisierung haben Lehrpersonen nicht mehr das Wissensmonopol. Informationen und Wissen sind frei verfügbar. Warum soll ich da noch zu einem Lehrer aufschauen und ihm zuhören, wie er Informationen aus einem Buch oder dem World Wide Web vorliest? Seine Erfahrungen, von denen der Dozent stolz berichtet, mögen zwar für den einen spannend sein, sind für mich aber vielleicht unbedeutend, weil sie weit weg von meiner Situation sind. Ich möchte meine eigenen Erfahrungen machen! Die Rolle der Lehrperson verändert sich. Sie kann nicht mehr auf der Bühne stehen, sondern muss vermehrt die Rolle des Begleiters bzw. Coaches einnehmen. Dies mit dem Ziel, die Studierenden zu befähigen mit den heutigen Technologien das Wissen zielgerichtet selbst zu erarbeiten. Und daraus ihre eigenen Schlüsse zu ziehen und basierend darauf eigene Erfahrungen zu machen. Die dahinterliegende Philosophie «from sage on the stage to guide by the side» ist der Anstoss zum Titel dieses Erfahrungsberichtes.

Der Reiseführer für meine Reise ist der eduScrum Guide. Was ist eduScrum? Was hat eduScrum mit Scrum aus der Softwareentwicklung zu tun? Für die Beantwortung dieser Fragen verweise ich auf die folgenden Links

#### <https://www.eduscrum.nl/>

[https://www.eduscrum.nl/img/The\\_eduScrum\\_Guide\\_German\\_2.pdf](https://www.eduscrum.nl/img/The_eduScrum_Guide_German_2.pdf) 

- denn ich muss jetzt los!

## <span id="page-4-0"></span>Erste Etappe – einfach mal ausprobieren

Ich sitze im Auto und fahre Richtung Zürich. Der letzte Block im Fach «Change Management» steht an. Die zu behandelnden Themen des Abends sind «Interventionen, Information, Kommunikation, Partizipation». Dies ist zugleich auch der letzte von vier Blöcken mit gesamthaft 16 Lektionen einer Klasse Höhere Fachschule Wirtschaftsinformatik. 11 Studierende stehen im 6. Semester kurz vor ihrem Abschluss und dürfen an diesem Tag das letzte Mal die Schulbank drücken. Da ich vor meinen Unterrichtseinsätzen immer viel Puffer-Zeit einplane bin ich entspannt unterwegs und lasse meinen Gedanken freien Lauf. Das dies nicht immer zur Freude der hinter mir fahrenden Verkehrsteilnehmer ist bin ich mir durchaus bewusst, aber meine besten Eingebungen und Ideen kommen mir im Auto (oder unter der Dusche). Und an diesem Tag im Herbst 2019 fasse spontan den Entscheid: «Heute probiere ich es einfach mal aus!» - und drücke aufs Gas. Denn wenn sich einmal etwas in meinem Kopf formiert hat dann werde ich sehr ungeduldig und möchte es SOFORT umgesetzt haben.

Zwei Wochen zuvor hatte ich an einem Anlass das erste Mal das Wort eduScrum aufgeschnappt. Es ging an diesem Anlass nicht um agile Methoden oder ähnliches, sondern es waren einfach viele Personen mit viel Erfahrung im Bildungsbereich versammelt und hatten viel Zeit zum Plaudern. Ohne dass das Thema vertieft wurde habe ich mir den Begriff gemerkt und am nächsten Tag gleich eine kurze Internet Recherche gemacht. Ich durchforstete www.eduscrum.org, schaute ein paar Videos von Willi Wijnands und klickte auf den Download-Knopf für den kostenlosen 22-seitigen eduScrum Guide. Die darin beschriebenen Spielregeln lesen sich locker flockig.

Um bei Trends auf den aktuellen Stand zu sein hatte ich 2013 die Ausbildung zum Scrum Master absolviert. Ich bin nicht direkt in der Software Entwicklung tätig, sondern vertrete in meinem zweiten Standbein neben dem Unterrichten, der Projekttätigkeit, bei meinen Kunden die Business Seite in der Rolle als Business Analystin. Somit bin ich Auftraggeberin gegenüber der Entwicklung und «Sprint», «Dailies» und «Backlog» usw. sind mir also durchaus bereits vertraut. Vom Scrum Hype bin ich nicht wirklich überzeugt, denn das was mir als Auftraggeber jeweils am Ende von Zeit und Geld geliefert wird, ist leider nicht immer das, was mir beim Reinkippen der «Stories» in den «Backlog» vor Augen schwebt. Das «Potentially shippable product increment» dreht oftmals noch mehrere «Sprint» Runden oder legt gar einen gefühlten Marathon hin, bis es wirklich lieferbar und somit dem Endbenutzer zumutbar ist. Und das Kürzel «MVP» wird rasch als Synonym für «Schrott» in informellen Diskussionen verwendet.

Was mich aber an der Arbeitsweise nach Scrum von Anfang an beeindruckt hat, ist die Art und Weise wie das Entwicklungsteam zusammenarbeitet. Die Developer tauschen sich rege aus, helfen einander, kommunizieren offen, auch mit mir als Auftraggeber. Sie sind motiviert und scheinen wirklich Spass bei ihrer Arbeit zu haben.

Genau dieser Aspekt wird auch im eduScrum Guide mehrfach erwähnt und wenn es gelingt Motivation und Spass am Lernen zu fördern dann musste ich dies einfach mal probieren. Und ich hatte an diesem sonnigen Tag eigentlich einen Blanko-Check in der Hand: Letzter Schultag, letztes Fach, letzte vier Lektionen Unterricht. Da hatte ich nichts zu verlieren, wenn es nicht klappt, gehen wir einfach ein Bier trinken, denn durch die letzte Fächerprüfung würden sich die Studenten auch ohne diesen letzten Unterrichtsblock noch irgendwie durchwursteln.

#### **Planung**

50 Minuten vor Unterrichtsbeginn bin ich im Schulzimmer, welches zum Glück immer mit Pinwand und Moderationskoffer ausgerüstet ist. Ich schnappe mir vier weisse Karten und beschrifte sie mit «Backlog», «eingeplant», «in Arbeit», «erledigt». Da der Entscheid diesen Unterrichtsblock nach edu-Scrum zu gestalten extrem spontan bei der Hinfahrt gefällt wurde, bin ich natürlich überhaupt nicht richtig darauf vorbereitet. Den eduScrum Guide habe ich zwei Wochen zuvor einmal gelesen und das komplette Scrum Modell ist mir auch grad nicht mehr voll präsent. Zum Recherchieren fehlt dann so kurz vor dem Unterricht doch die Zeit und so wird die ganze Sache eine ziemliche Hüftschuss Aktion.

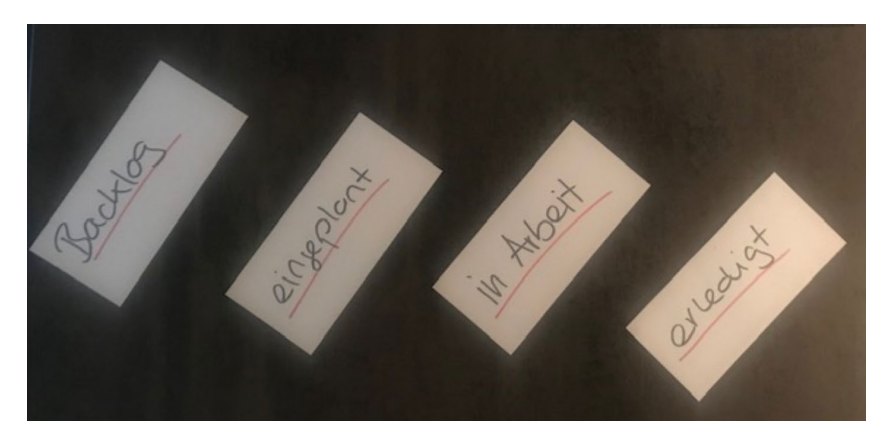

*[Bild – 1] Die Struktur von meinem ersten «Board» / «Flap».*

Nun ging es daran den Backlog zu füllen. Ein Stapel leerer blauer Karten liegt vor mir und ich fange an die einzelnen Punkte von meinem vorbereiteten Unterrichtsscript als Tasks zu notieren.

Ich unterrichte seit rund zwei Jahrzehnten und gestalte meinen Unterricht immer sehr interaktiv, ich male viel am Whiteboard, führe Lehrgespräche mit vielen Fragen. Einen kleinen Foliensatz habe ich auch meistens dabei aber die Folien werden nur punktuell zur Veranschaulichung gezeigt und sind meistens nur mit Bildern, Modellen, Fotos, Grafiken versehen und nur selten mit etwas Text. Reine Textfolien verwende ich grundsätzlich nicht und reine Folienpräsentationen sind mir ein Gräuel, mag ich als Kursteilnehmerin selbst nicht und mute ich somit auch meinen Studierenden nie zu.

Während ich diese Zeilen tippe frage ich mich: «Warum spricht man in Deutsch noch immer von 'Folien'?»

So rasch als möglich versuche ich bei jedem Thema auf die Handlungsebene zu kommen, meine Studierenden sollen «es» tun. Also Übungen, Minifälle, Fallstudien und Reflektion der eigenen Praxis auf das Thema bilden in meinem Unterricht immer den Schwerpunkt. So sieht also meine Bühne aus und ich fühle mich wohl auf ihr und die Studierenden haben bisher, bildlich gesprochen, auch grösstenteils applaudiert.

Meine Unterrichtsscripts sind jeweils ein bis zwei handschriftliche Seiten, welche eher einem Spickzettel gleichen, als einem akkurat ausgearbeiteten Syllabus. Es sei denn das Bildungsinstitut verlangt vorab einen sauberen Syllabus, dann liefere ich diesen natürlich und steh trotzdem mit meinem handgeschriebenen Zettel vor der Klasse. Und so notiere ich die Punkte von meinem Spickzettel mit einem schwarzen Stift je auf eine blaue Karte.

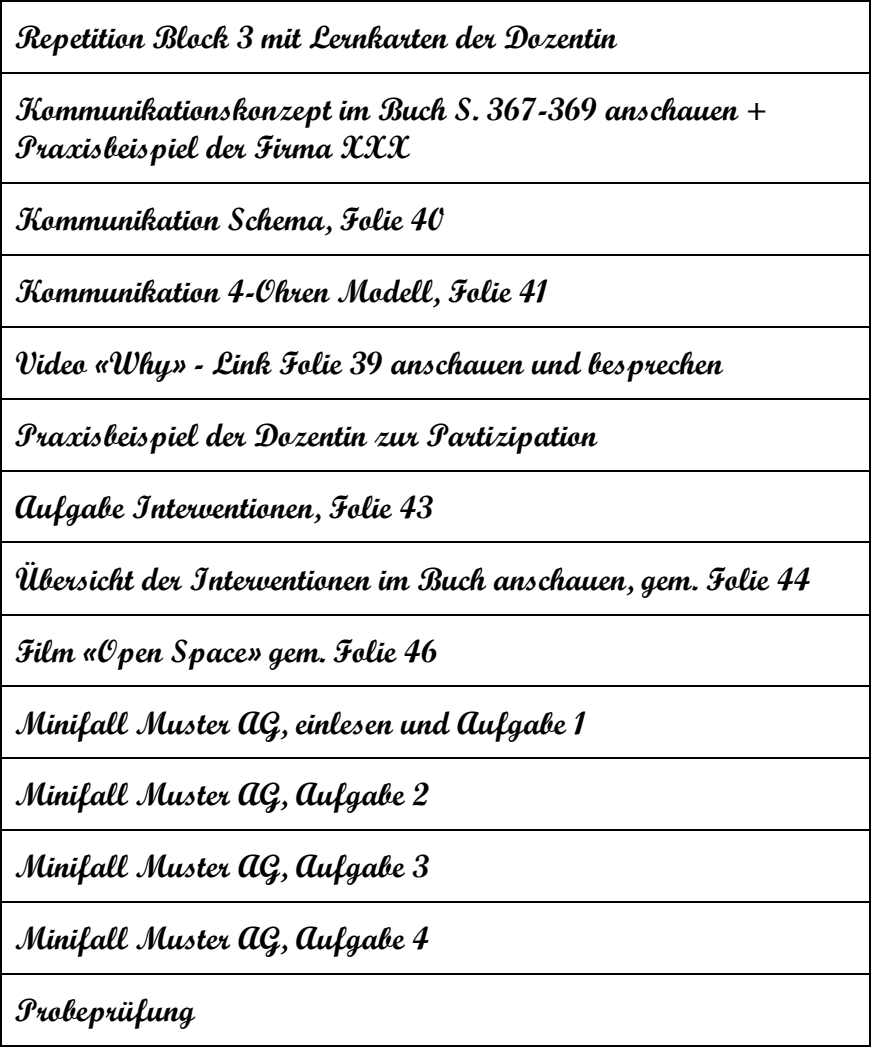

*[Bild – 2] Meine erste Taskliste*

Die Karten werden an die Pinwand in die Spalte «Backlog» gepinnt. Ganz schön viel für vier Lektionen! Im Kopf spiele ich nun durch wie ich mir das ganze vorstelle und kriege einen ersten Schweissausbruch, denn es bleiben noch ca. 30 Minuten bis Unterrichtsbeginn: «Wie mach ich das mit den Sozialformen?»

Kurzerhand ergänze ich mit blauem Stift einige Karten mit «Plenum» bzw. «Gruppenarbeit». Und so präsentiert sich dann der Backlog auf der noch umgedrehten Pinwand zu Beginn des Unterrichtsblocks:

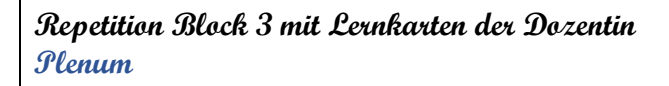

**Kommunikationskonzept im Buch S. 367-369 anschauen + Praxisbeispiel der Firma XXX**

**Kommunikation Schema, Folie 40**

**Kommunikation 4-Ohren Modell, Folie 41**

**Video «Why» - Link Folie 39 anschauen und besprechen**

**Praxisbeispiel der Dozentin zur Partizipation Plenum**

**Aufgabe Interventionen, Folie 43 Gruppenarbeit**

**Übersicht der Interventionen im Buch anschauen, gem. Folie 44**

**Film «Open Space» gem. Folie 46**

**Minifall Informatica, einlesen und Aufgabe 1**

**Minifall Informatica, Aufgabe 2**

**Minifall Informatica, Aufgabe 3**

**Minifall Informatica, Aufgabe 4**

**Probeprüfung**

*[Bild – 3] Meine erste Taskliste – erweitert um die Sozialform*

Ich kenne die Studierenden bereits aus den vorangehenden drei Unterrichtsblöcken und weiss auch, dass einer als «Scrum Master» arbeitet und einige weitere bereits in Scrum Teams mitgearbeitet haben. Somit darf ich davon ausgehen, dass die Methode grundsätzlich bekannt ist und keine lange Einführung, welche ich ja auch gar nicht vorbereitet hätte, nötig ist.

#### **Sprint**

Die Präsenzquote der Klasse beträgt an diesem Abend 80% und «mein» Scrum Master hat sich zum Glück dazu entschieden diesen letzten Unterrichtsblock zu besuchen. Der erste grosse Stein fällt von meinem Herzen.

Der Unterrichtsblock beginnt und ich starte mit meinem vorbereiteten Flipchart, welches das Lernziel des Abends aufzeigt.

**Interventionen aus dem Bereich Information, Kommunikation und Partizipation anwenden können**

*[Bild – 4] – Lernziel auf Flipchart*

Dann drehe ich die Pinwand um und sage: «Und heute Abend arbeiten wir nach Scrum!» gefolgt von einem theatralischen «ta da!» in Richtung der farbigen Karten.

Ich frage den potentiellen Scrum Master nicht, ob der die Rolle übernehmen würde, denn er hätte ja nein sagen können. Stattdessen bitte ich ihn darum. Eine Bitte wird seltenst ausgeschlagen und so ist es auch. Bei seiner Antwort «OK» fällt ein weiterer Stein. Er schaut sich die Pinwand an, überlegt kurz und fragt mich dann: «Ja, so richtig mit Review und Retrospektive?» - meine Antwort «Ja, gern!»

Und so schreite ich das erste Mal runter von der Bühne. Ich setze mich auf meinen Stuhl und schaue einfach nur zu was da jetzt passiert.

Alle stehen auf, versammeln sich vor der Pinwand, und schauen sich die Karten an. Einige klappen das Buch auf, andere blättern durch die Datei mit dem Foliensatz oder schauen sich die Übungen und Fallstudien an. Der Scrum Master übernimmt das Kommando: «Lasst uns den Aufwand für die Karten grob schätzen». Innert kürzester Zeit steht auf allen Karten in Rot eine Zahl, die Minuten, welche als Aufwand geschätzt wurden.

Einer schreibt eine neue Karte mit «Pause», blickt zu mir und fragt «Wie lange können wir Pause machen?» Meine Antwort: «So lange wie Ihr braucht». Und die Pausen-Karte erhält eine rote «30». Dazu entstehen neue Karten mit «Review» und «Retrospektive», jeweils ebenfalls mit Zeitschätzung. Sie zählen die Zeiten zusammen und kommen erwartungsgemäss auf einiges über die vier Stunden, welche für den Unterrichtsblock geplant sind. Die Aussicht Mitternacht im Schulzimmer zu verbringen führt die Gruppe zum nächsten Schritt, sie priorisieren die Karten. Sie identifizieren Aufgaben, welche sie zu Hause als Einzelarbeit bzw. Hausaufgaben machen können und diese Karten wandern auf der Pinwand nach unten. Die Spalte «eingeplant» füllt sich und innert kürzester Zeit entsteht eine Planung für den Unterrichtsabend und als ich diese genauer betrachte ist mein Erstaunen gross.

Die Aufwandschätzungen sind allesamt realistisch, die Priorisierung macht Sinn und eigentlich widerspiegelt die Pinwand nun ziemlich genau mein ursprüngliches Spickzettel-Drehbuch. Dazu sind alle aktiv, bringen sich ein und haben offensichtlich Spass daran, dass Ihr Lehrgangsfinale sich ein bisschen anders gestaltet.

Ich denke für mich nur: «Wow – das funktioniert ja tatsächlich» und «das geht ja wunderbar ohne mich» und hole mir, gerade Mal 15 Minuten nach Unterrichtsbeginn einen Kaffee. Eigentlich ist mir ja spontan nach Prosecco zumute, aber den spare ich mir für später auf.

Zurück im Klassenzimmer hat die Klasse die Karten einzelnen Personen zugeordnet und es wird fleissig gearbeitet, entweder einzeln, in Zweierteams oder in Gruppen.

So wandern die Karten auf der Pinwand nach rechts und der Scrum Master nimmt seine Rolle ernst. Bevor eine Karte in die «Erledigt» Spalte gepinnt wird schreibt er mit blauem Stift eine weitere Zahl auf die Karte, der effektiv benötigte Aufwand in Minuten.

Nach einer gewissen Zeit kommt der Scrum Master mit der Karte

**Praxisbeispiel der Dozentin zur Partizipation Plenum**

*[Bild – 5] – Task mit Dozenteninput*

zu mir und fragt: «Wann willst Du das machen?» meine Antwort «Wann wollt ihr?». Sie geben mir fünf Minuten, sitzen dann alle auf ihren Plätzen und fordern von mir mein Praxisbeispiel zum Thema Partizipation ein. Ich versuche mich an die geplante Zeitvorgabe von 10 Minuten zu halten, schaffe es aber natürlich nicht und überziehe um fünf Minuten. Während meiner Präsentation ist es mucksmäuschenstill, alle sind interessiert dabei und es fühlt sich an, als ob sie den Input wie ein Schwamm aufsaugen. Die Karte kriegt eine blaue «15» und wandert in die «Erledigt» Spalte.

Und ich freue mich, dass ich doch noch einen kurzen Auftritt auf meiner Bühne hatte.

Bei einigen Karten ist die rote Zahl gleich die blaue Zahl, bei manchen jedoch ist die blaue Zahl höher als die rote. Die Gruppe ist somit nicht mehr im Plan. Und nachdem die Pausen Karte eine blaue «33» erhält, ist klar, dass es nicht aufgehen wird. Der Scrum Master erkennt die Situation sofort und ruft die Gruppe zusammen, um Massnahmen zu ergreifen.

Die Karte

**Aufgabe Interventionen, Folie 43 Gruppenarbeit**

*[Bild – 6] – Task als Gruppenarbeit*

wandert zurück in den Backlog. Und mir stockt der Atem - «nein» will ich einwerfen, denn diese Aufgabe ist mein persönlicher Favorit in diesem Unterrichtsblock. In der Aufgabe steckt viel Reflektionsarbeit drin und ich will unbedingt, dass diese Aufgabe gelöst und gemeinsam besprochen wird.

Die Gruppe steht für die Neuplanung versammelt vor der Pinwand, ich im Hintergrund als Beobachter, und in mir brodelt es. Ich habe von meinen Studierenden Selbstorganisation und Eigenverantwortung gefordert, sie haben diese Herausforderung dankbar angenommen und sind mitten in ihrem agilen Flow. Mir ist klar, dass es falsch und kontraproduktiv wäre jetzt einzugreifen. Auf der anderen Seite, die Aufgabe ist wichtig! Ja, ich bin runter von der Bühne, sitze aber im Publikum und möchte laut «Buuhhhh» rufen.

Ich schlucke die Kröte runter, mache mir eine Notiz für die Retrospektive und hole mir nochmal einen Kaffee. Zum Glück hat der Kaffeeautomat keinen «Kaffee-Schnaps» im Angebot.

Die Gruppe ist bei der «Review» Karte angelangt und der Scrum Master bringt wieder alle zusammen. Reihum berichten sie von «ihren» Aufgaben mittels Powerpoint Präsentationen, kleinen Präsentation am Flipchart oder einfach als kurzes Referat. Die Stimmung liegt irgendwo zwischen sehr gut und übermütig, was in Anbetracht des kurz bevorstehenden Endes des Unterrichtsblocks und des Lehrgangs nur verständlich ist. Trotzdem sind sie aufmerksam, hören sich gegenseitig zu und fragen nach.

Für die letzte Karte «Retrospektive» legt sich der Scrum Master nochmals richtig ins Zeug und malt die Buchstaben K - A - L - M auf einen Flipchart. Dies ist als Denkanstoss zu verstehen und jeder soll sich überlegen was es beizubehalten gilt (keep), was hinzugefügt werden soll (add), was weggelassen werden kann (less) und was intensiviert werden soll (more). Weil es der letzte Unterrichtsblock ist, werden die Studierenden die «lessons learned» aus der Retrospektive leider nicht mehr in diesem Rahmen umsetzen können. Aber für mich sehe ich eine grosse Chance hier ganz viel mitnehmen zu können für meine zukünftige Unterrichtstätigkeit und ich klinke mich in die Runde ein.

Es wird eine umfassende mündliche Feedback-Abschluss Runde und die wesentlichen Punkte daraus sind:

- «Es war toll selbständig zu arbeiten, hätte im ganzen Lehrgang öfters so sein dürfen»
- «Die Review Runde war zu kurz, ich bin nicht sicher, ob ich alles richtig verstanden habe, das muss ich noch nacharbeiten für die Prüfung».
- «Hat riesig Spass gemacht»

Auch ich beziehe mich in diese Retrospektive ein und erwähne dabei unter anderem meine innere Zerrissenheit in Bezug auf meine Lieblingsaufgabe und gestehe vor der versammelten Gruppe ein, dass dies ein Experiment war, ich dieses als geglückt erachte und ich mir grad richtig bewusst werde, dass diese neue Form des Unterrichts vom Dozierenden auch auf der emotionalen Ebene einiges abverlangt.

Auf der Heimfahrt schwirrt mir den Kopf und für den nächsten Morgen plane ich meine eigene persönliche und umfangreiche Retrospektive dieses Experimentes ein, denn für heute steht nur noch der meiner Meinung nach wohlverdiente Schluck Prosecco auf dem Plan.

#### **Retrospektive**

«War das jetzt eduScrum?» Diese Frage stelle ich mir am nächsten Morgen und gehe in Ruhe die Spielregeln aus dem eduScrum Guide durch und mach einen  $\checkmark$  hinter:

- Zielsetzungen «Eigenverantwortung», «eigenen Lernprozess bestimmen» «Förderung der Zusammenarbeit»
- Transparenz
- Lehrer in der Rolle des «Product Owner»
- Selbstorganisiertes Team
- eduScrum Master
- Sprint Planung
- Stand-Up
- Backlog Pflege
- Flip bzw. Board
- Sprint Review
- Sprint Retrospektive

Und bei den folgenden Punkten gibt es ein  $x$ :

- Festlegen «Was gelernt werden soll»
- Akzeptanzkriterien und dod
- Regelmässige Überprüfung der Arbeitsergebnisse
- Überprüfung ob die Lernziele erreicht sind.
- Grösse des Schülerteams
- Sprintlänge
- Burn Down Chart
- Definition of Fun

Und ich markiere die Sätze:

- eduScrum beschreibt das «Was» und nicht das «Wie».
- eduScrum ist schwierig zu meistern

Hinter dem «schwierig zu meistern» liegt nach meiner ersten Erfahrung vom Vorabend der Hund begraben, ja dies könnte sogar ein schwarzes Loch sein, nämlich das Selbstverständnis der Lehrperson, also das «auf der Bühne stehen». Da braucht es eine Veränderung auf der emotionalen Ebene und solche Veränderungen sind ja bekanntlich die schwierigsten. Denn es wurmt mich noch immer, dass meine Lieblingsaufgabe gestern Abend nicht gelöst wurde.

So klemme ich mich nun aber zunächst hinter meinen eigenen KVP – kontinuierlichen Verbesserungsprozess und nehme mir für das nächste Mal die folgenden Punkte vor:

- 1. Lernziele müssen weiter detailliert und viel deutlicher ans Team kommuniziert werden.
- 2. Akzeptanzkriterium und eine «Definition of done» formulieren.
- 3. Die Arbeitsergebnisse und die Erreichung der Lernziele müssen von mir überprüft werden.
- 4. Schülerteams auf 4 5 Studierende begrenzen

Den Punkt «Sprintlänge» kann ich leider nicht beeinflussen. Meine Unterrichtszeit in der Beruflichen Weiterbildung setzt sich jeweils aus 4 bis max. 12 Unterrichtsblöcken mit je 4 – 6 Lektionen zusammen. Diese Rahmenbedingung muss ich bei der Umsetzung berücksichtigen und ich beschliesse: ein Unterrichtsblock bleibt ein Sprint.

Als Konsequenz davon sehe ich auch, dass ich für eine Einführung in die eduScrum Lernorganisation und die Sprintplanung viel weniger Zeit zur Verfügung habe als dies im eduScrum Guide beschrieben ist. Da kommt mir zugute, dass die Studierenden in meinen Lehrgängen meistens bereits in irgendeiner Form mit Scrum in Berührung gekommen sind oder zumindest davon gehört haben.

Den Punkt «Burn Down Chart» klammere ich mal noch aus, denn da bin ich mir nicht sicher, ob dies überhaupt Sinn macht bei meinen kurzen Sprints und ob dies nicht zu viel administrativen Overhead generiert. Die Transparenz im Board erachte ich als ausreichend und entscheide ich mich für «keep it simple». Ebenfalls beschliesse ich, dass ich die Pinnwand in Zukunft «Board» nennen werde und nicht «Flip» oder «Flap». Dies auch in weiser Voraussicht auf die Digitalisierung und das unterrichten in einem virtuellen Klassenzimmer.

Und die «Definition of Fun» fühlt sich für mich in der Erwachsenenbildung zumindest im Moment noch etwas komisch an. Spass hatten die Studierenden gestern Abend automatisch, dies in irgendeiner Form zu offizialisieren scheint mir unnötig.

Nun mache ich mich daran meine Liste, welche das «Was?» enthält, mit «Wie?» zu konkretisieren:

1. Lernziele müssen weiter detailliert und viel deutlicher ans Team kommuniziert werden.

*Alle Karten bzw. Aufgaben auf dem Board müssen einen klaren Bezug zum Lernziel haben. Das Lernziel gehört auf die Karte.*

2. Akzeptanzkriterium bzw. eine «Definition of done» formulieren.

*Alle Karten bzw. Aufgaben auf dem Board müssen ein «dod» aufweisen, damit klar ist, was erwartet wird. Auf eine Unterscheidung zwischen Akzeptanzkriterium und «Definition of done» verzichte ich vorerst, denn über den Unterschied muss ich zuerst noch vertieft nachdenken.*

3. Die Arbeitsergebnisse und die Erreichung der Lernziele müssen von mir überprüft werden.

*Für Reviews muss mehr Zeit eingeplant werden Ich muss klar kommunizieren, dass alle der Gruppe alle Lernziele erreichen müssen.*

4. Schülerteams auf 4 - 5 Studierende begrenzen

*Ich muss die Klasse in mehrere Teams aufteilen, mehrere Scrum Master bestimmen und mehrere Boards zu Verfügung stellen.*

Das «Wie?» der Massnahmen 1 und 2 habe ich bereits ziemlich klar vor meinem inneren Auge.

Aber bei Nummer 3 wird mir schlagartig eine neue Herausforderung klar, der grosse Unterschied zwischen Scrum in der Softwareentwicklung und eduScrum. Beim Bau der Software ist eine Arbeitsteilung unerlässlich und sinnvoll, denn das «Potentially Shippable Product» ist, wie es der Begriff schon sagt ein «Produkt». Da ist es schlussendlich völlig egal, wer daran welche Komponente gebaut hat. Das Ziel ist, dass der Kunde ein gutes Produkt auf den zugesagten Termin und zu den vereinbarten Kosten erhält.

Das funktioniert beim Lernen so nicht, denn es muss sichergestellt sein, dass JEDER im Team ALLES gelernt hat. Betrachte ich nun die Studierenden als Kunden, so sind alle nicht nur Empfänger des «Produktes», sondern aktiv in mehr oder weniger gleichem Masse mitbeteiligt im Prozess und mitverantwortlich. Der Studierende wird zum «Prosumer», er ist also Produzent und Konsument in einem. Mich beschleicht das Gefühl, dass mich diese «Baustelle» noch mehr fordern wird.

Und bei Massnahme 4. wird das Organisationstalent von mir als Lehrperson bei einer Klasse mit bis zu 20 Teilnehmer wohl auf die Probe gestellt. Die Aussicht auf ein teamübergreifendes Arbeiten mit bis zu vier Gruppen zu koordinieren treibt mir kurzfristig die Schweissperlen auf die Stirn. Ich beschliesse, mir dann darüber Gedanken zu machen, wenn die Herausforderung es auf der Türschwelle steht.

Denn aktuell steht vor der Tür die nächste Aufführung.

## <span id="page-13-0"></span>Zweite Etappe – ich will mehr

#### **Planung**

Die Gelegenheit ist gut. Eine Kleinklasse mit fünf Studierenden. Sie absolvieren ein Nachdiplomstudium in Business Analyse und ich darf ihnen das Thema «Requirements Engineering» näherbringen. Das Fach umfasst 24 Lektionen verteilt auf acht Unterrichtsblöcke an einem Bildungsinstitut, welches sich die Digitalisierung auf die Fahne geschrieben hat und den Unterricht im Blended Learning System anbietet. Das heisst, dass ich rund ein Drittel der Lektionen im Präsenzunterricht und den Rest im virtuellen Klassenzimmer begleiten darf.

Die Hälfte der Lektionen ist im «old-school Modus» bereits abgehakt, es steht nun die zweite Halbzeit an. Es bietet sich also eine gute Gelegenheit, um mit meiner Euphorie aus der geglückten Premiere weiter zu machen. Der nächste Unterrichtsblock steht für übermorgen in der Agenda und ich bin zuversichtlich, dass mir 48 Stunden für eine Vorbereitung reichen, immerhin haben bei der Premiere 45 Minuten auch gereicht. Zuversichtlich stimmt mich auch die Tatsache, dass ich die Studierenden bereits kenne und auch weiss, dass eine Studentin in ihrem beruflichen Alltag als Scrum Product Ownerin tätig ist.

Die Fächerprüfung zum Schluss des Fachs besteht aus einer Transferaufgabe und optional können die Studierenden eine externe Zertifizierungsprüfung ablegen. Und ich frage mich: «Sind das denn jetzt eigentlich die Akzeptanzkriterien?» Irgendwie ja schon, oder? Und Punkt zwei auf meiner Massnahmen Liste kriegt ein erster  $\checkmark$ . Und Punkt vier auch gleich, denn mit der Kleinklasse habe ich die optimale Teamgrösse automatisch - ein geschenkter Punkt.

Doch die Situation mit dem Unterricht im virtuellen Klassenzimmer bringt eine neue Herausforderung mit sich. Ich brauche eine digitale Pinnwand für mein Board!

Als Lernplattform steht mir Microsoft Teams zur Verfügung, meine Erfahrung damit hält sich allerdings noch in Grenzen. Nach kurzer Recherche finde ich heraus, dass sich «Trello» (siehe [www.trello.com\)](http://www.trello.com/) einigermassen vernünftig in Teams einbinden lässt und dieses Tool verwende ich seit einiger Zeit anderweitig. Es ist simpel und mit einer limitieren Menge an Boards auch kostenlos. Für meinen ersten Versuch eduScrum ins virtuelle Klassenzimmer zu bringen also genau richtig, denn ich will mich nicht auch noch auf die Bedienung des Werkzeugs konzentrieren müssen.

Ich beschliesse einen kleinen «Proof-of-Concept» zu durchzuführen, um die folgenden Fragen beantworten zu können:

- Wie baue ich das Board auf?
- Wie gestalte ich die einzelnen Karten?
- Wie kriege ich die Studierenden auf das Board?
- Wie sieht das Board aus Sicht der Studierenden aus?
- Welche Berechtigungen benötigen die Studierenden, um damit vernünftig arbeiten zu können?
- Habe ich die Möglichkeit als Lehrperson das Board vorzubereiten und auf Knopfdruck bereitzustellen?
- Kann ich die Boards einfach duplizieren?

Die Schulleiterin stellt sich spontan als Versuchskaninchen in der Rolle einer Studierenden zur Verfügung und nach einer Stunde in «Teams» mit «Trello» erachte ich die Kombination für machbar.

Der einzige Nachteil von «Trello» ist, dass ich meine Studierenden als Benutzer eröffnen muss und sie sich separat anmelden müssen. Aber das traue ich mir und den fünf Studierenden zu, zumal sich die Registrierung einfach initiieren lässt.

Somit wäre die Tool Frage fürs erste geklärt und es geht an den Inhalt. Da werde ich nun definitiv mehr Zeit investieren, um diesen vorzubereiten. Ich will das Gelernte aus der Premiere mitnehmen, mein eigener KVP soll leben!

Ich erstelle als erstes ein neues Board mit vier Spalten (in «Trello» als Liste bezeichnet)

- Backlog
- Eingeplant
- In Arbeit
- Erledigt

Bei der Benennung des Boards komme ich bereits wieder ins Grübeln:

Soll ich ein Board erstellen und dieses mit dem Namen des Fachs «Requirements Engineering» bezeichnen und alle noch folgenden Unterrichtsblöcke im gleichen Board abhandeln? Oder soll ich pro Unterrichtsblock ein eigenes Board erstellen?

Ich entscheide mich für das Zweite. Der Grund dafür ist, dass in meinen Fall jeder Block eigene Lernziele hat und das ich überzeugt bin, dass die einzelnen Boards so übersichtlicher bleiben. Ich plane alle restlichen vier Unterrichtsblöcke so zu gestalten und somit benötige ich vier Boards und bleibe sogar noch im Limit von den aktuell 10 kostenlosen Boards bei «Trello».

Das Board erhält also den Namen «Block 5 – modellbasierte Dokumentation». Es lässt sich mit dieser Bezeichnung einfach in der später wachsenden Board Liste finden und zeigt das übergeordnete Lernziel direkt im Titel an.

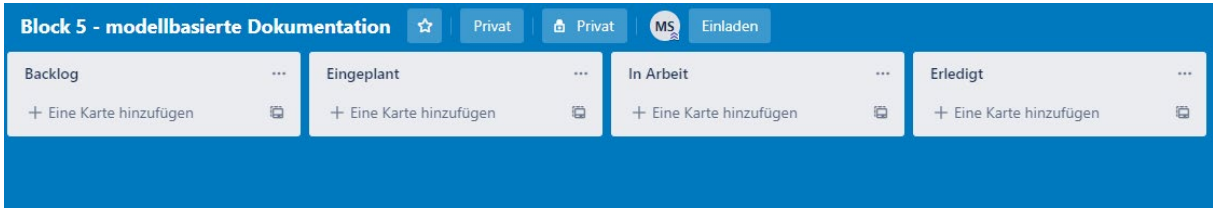

*[Bild – 7] – Boardstruktur in Trello*

Und jetzt kommt die Knochenarbeit, das Vorbereiten der einzelnen Karten. Die Spielregeln im edu-Scrum Guide besagen, dass das Team die Aufgaben Karten selbst erarbeiten und schreiben soll. Im Hinblick auf die Sprintlänge von einem Unterrichtsblock im Vergleich zu einem Semester gemäss edu-Scrum Guide erachte ich dies als nicht machbar und beschliesse die Karten vorzugeben. Natürlich bleibt es dem Team immer offen nach eigenem Gutdünken weitere Karte zu erstellen oder die vorgegebenen Karten zu unterteilen.

Ich beginne mit dem Erstellen der Karten und vergebe jeder Karte einen Titel. Der Titel entspricht dem Thema, in meinem Fall den einzelnen Modellen. Und so füllt sich die Backlog Liste mit zehn Karten.

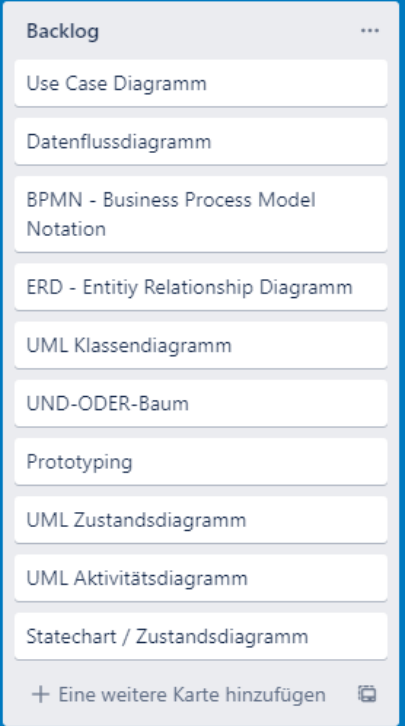

*[Bild – 8] – Tasks im Backlog*

Als nächstes formuliere ich den Inhalt jeder einzelnen Karte. Ich baue alle Karten nach dem gleichen Schema auf. Jede Karte erhält in der Beschreibung die Elemente:

#### **dod (definition of done)**

Hier beschreibe ich das Lernziel detailliert basierend auf der Taxonomiestufe gemäss der Lernzielvorgabe. Die Art der Überprüfung ob das Lernziel erreicht wird unterscheidet sich je nach Taxonomiestufe erheblich und dies möchte ich in der Karte abbilden können.

Im Beispiel «Use Case Diagramm» müssen die Studierenden ein Use Case Diagramm erstellen können, was bedeutet, dass ich eine Aufgabe vorgeben muss, wo sie darlegen können, dass sie das Lernziel erreicht haben.

#### **Hilfsmittel**

Eine Liste der Ressourcen, welche die Studierenden zur Verfügung haben, um das Thema zu erarbeiten. Da gehört z.B. folgendes dazu:

- Verweis auf Kapitel im Lehrmittel
- Verweis auf Zusatzmaterial, welches irgendwo abgelegt ist
- Verweis auf Aufgaben, welche gelöst werden müssen
- Links auf Webseiten
- Links auf Videos
- Anhänge, wie Minifälle inkl. Lösungsvorschläge etc.

#### **Checkliste**

In diesem Bereich beschreibe ich einige Meilensteine beim Abarbeiten der Aufgabe. Ich liste diese bei Aufgaben auf deren Lernziel noch weiter detailliert werden könnte und wo es mir wichtig ist, dass die Details sitzen, wie z.B. «Akteur und Use Case verstanden».

Der letzte Punkt auf jeder Checkliste lautet «Modell dem Team präsentiert». Dies ist der «Review» Punkt. Über die Checkliste ist später auch sichtbar, wie weit die Studierenden mit dem Abarbeiten der Karten sind, sie ist somit ein wertvolles Hilfsmittel für die Transparenz.

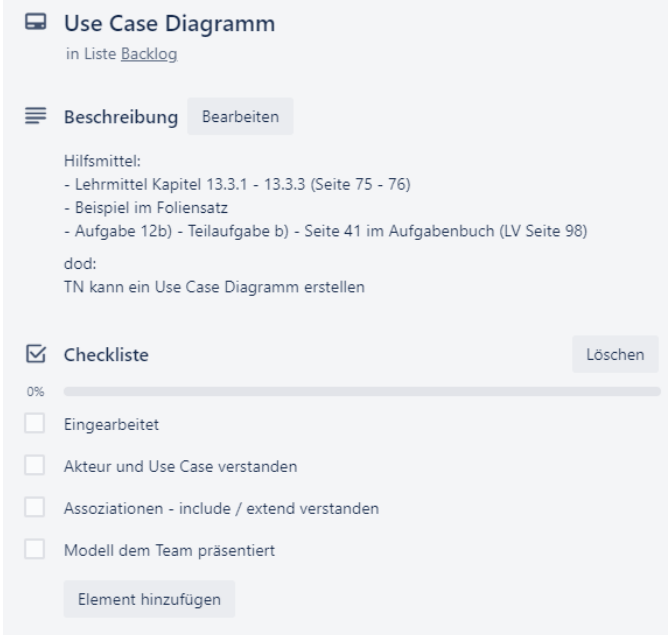

*[Bild – 9] – Task Detail mit Hilfsmittel, Definition of Done (dod) und Checkliste*

Vier Stunden später sind alle Karten nach diesem Muster erstellt. Obwohl ich das Unterrichtsthema bereits gut vorbereitet habe ist der Aufwand doch beträchtlich, um dies sauber aufzusetzen. Aber zum Glück lassen sich die Karten ja wiederverwenden.

Das Board ist für den Unterricht bereit und die Studierenden als Gruppe für den Zugriff berechtigt.

| <b>Block 5 - modellbasierte Dokumentation</b>                                     | ■☆<br>NDSOL2018H Free                                             | <b>&amp;</b> Für Team sichtbar | MS<br>Einladen                              |                         |              |
|-----------------------------------------------------------------------------------|-------------------------------------------------------------------|--------------------------------|---------------------------------------------|-------------------------|--------------|
| Backlog<br>$\cdots$                                                               | Eingeplant<br>$\cdots$                                            | In Arbeit                      | $\cdots$                                    | Erledigt                |              |
| $\equiv$ $\boxtimes$ 0/4                                                          | + Eine Karte hinzufügen<br>$\begin{array}{c} \square \end{array}$ | + Eine Karte hinzufügen        | $\qquad \qquad \qquad \qquad \qquad \qquad$ | + Eine Karte hinzufügen | $\mathbf{C}$ |
| Datenflussdiagramm<br>$\equiv 0.1$ $\approx 0.4$                                  |                                                                   |                                |                                             |                         |              |
| <b>BPMN - Business Process Model</b><br>Notation<br>$\equiv 0.1 \quad \text{m/s}$ |                                                                   |                                |                                             |                         |              |
| Use Case Spezifikation<br>$\equiv$ @ 1 $\approx$ 0/4                              |                                                                   |                                |                                             |                         |              |
| ERD - Entitiy Relationship Diagramm<br>$\equiv 0.1$ $\approx 0/5$                 |                                                                   |                                |                                             |                         |              |
| UML Klassendiagramm<br>$\equiv$ @ 1 $\approx$ 0/5                                 |                                                                   |                                |                                             |                         |              |
| UND-ODER-Baum<br>$\equiv 0.1$ $\approx 0.3$                                       |                                                                   |                                |                                             |                         |              |
| Prototyping<br>$\equiv 0.1$ $\approx 0/3$                                         |                                                                   |                                |                                             |                         |              |
| UML Zustandsdiagramm<br>$\equiv$ $\boxtimes$ 0/4                                  |                                                                   |                                |                                             |                         |              |
| UML Aktivitätsdiagramm<br>$\equiv$ @ 1 $\approx$ 0/4                              |                                                                   |                                |                                             |                         |              |
| + Eine weitere Karte hinzufügen                                                   |                                                                   |                                |                                             |                         |              |

*[Bild – 10] – Board mit gefülltem Backlog*

#### **Sprint**

Ich bin bereit für den 2. Akt und habe ein bisschen Lampenfieber.

Wir sind alle pünktlich im virtuellen Klassenzimmer eingeloggt und ich starte mit einer Einführung in eduScrum und der Art und Weise wie ich vorgesehen habe, dass dies in der Klasse umgesetzt wird.

Als Basis dient eine Illustration des Scrum Modells. Auch im virtuellen Klassenzimmer verwende ich so wenig Powerpoint Präsentationen wie möglich und erarbeite so viel wie möglich interaktiv. Meine Investition in einen Tablet PC, welcher mir das Malen mit Pen auf einem digitalen Whiteboard erlaubt war goldrichtig. So ergänze ich die Illustration während meinen Erklärungen mit handschriftlichen Notizen und lege damit den eduScrum Leitfaden über das Scrum Bild.

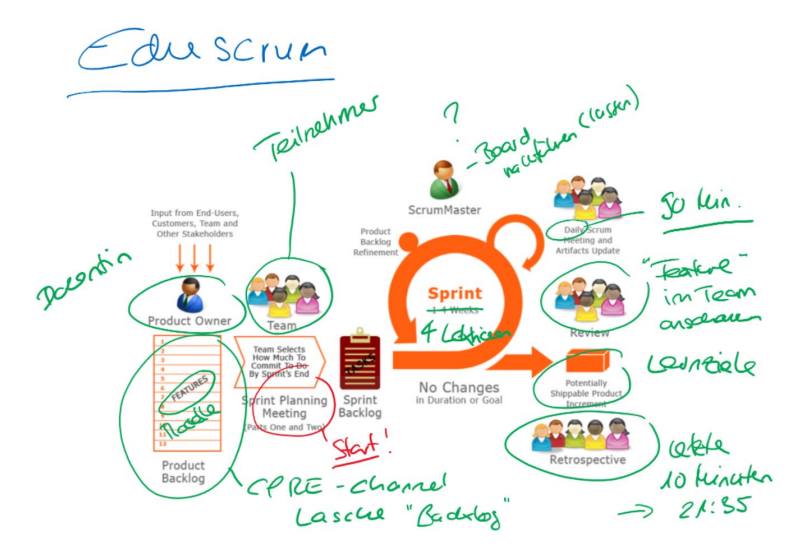

*[Bild – 11] – Bild zur Einführung in eduScrum*

Bei der Rolle des Scrum Masters mache ich zunächst ein Fragezeichen. Nach meiner Erklärung frage ich in die Runde: «Wen von Euch seht Ihr heute in diese Rolle?» Ich formuliere dies bewusst so, denn ich möchte, dass während den folgenden Unterrichtsblöcken alle die Möglichkeit erhalten die Rolle des Teamkapitäns zu übernehmen, sofern sie dies möchten. Einstimmig wird, wie erwartet, die Teilnehmerin mit der Erfahrung als Product Owner gewählt und sie nimmt die Wahl an.

Nun kommt der Punkt 1 von meiner Massnahmenliste. Ich präsentiere das Lernziel und ja, dafür habe ich nun tatsächlich eine Powerpoint Folie vorbereitet.

### Lernziele

" TN kennen verschiedene Möglichkeiten der modellbasierten Dokumentation und können diese anwenden (im Sinn von verstehen/interpretieren)

#### *[Bild – 12] – Folie mit Lernziel*

Ich erwähne dabei deutlich, dass ALLE Teilnehmer (TN) dieses Lernziel erreichen sollen und spreche den Scrum Master auch explizit darauf an, dass sie dies im Auge behalten soll.

Und das wäre es denn von meiner Seite her auch schon gewesen, ich übergebe an die Klasse, stelle mein Mikrophon auf «stumm» und schreite nach knapp 15 Minuten von der Bühne.

Die Gruppe diskutiert kurz über die Karten, einige werfen ein: «Die nehme ich, das habe ich schon mal gemacht», teilen sich die Karte selbst zu und schieben sie in die Spalte «Eingeplant». Der Scrum Master schlägt vor, dass sie in Einzelarbeit die Karten abarbeiten und sie sich für den Review Punkt «Dem Team präsentiert» nach 45 Minuten wieder treffen. Ich finde das ein bisschen schade, denn ich mag keine Einzelarbeit im Unterricht, dafür brauche ich ja nicht den Unterricht zu besuchen, das kann ich ja wirklich für mich allein zu Hause machen. Ich werfe ein: «Macht es doch zu zweit oder in der Gruppe!»

Mist, ich habe vergessen den «Unmute-Knopf» zu drücken, da die Kamera aber noch an ist sieht einer, dass ich wohl etwas gesagt habe und meint: «Hey, du bist noch auf «stumm» - wir hören Dich nicht!» Peinlich, der klassische Anfängerfehler! Und der kleine Adrenalinschub bewirkt, dass ich noch einmal darüber nachdenke, was ich da wiederholen will. Die Gruppe organisiert sich wunderbar selbst und ich bin grad dran durch die Backstage-Treppe wieder auf die Bühne zu klettern. Nur weil ICH Einzelarbeit im Unterricht doof finde muss das nicht für alle gelten. Ich aktiviere mein Mikrophon und sage nur: «Toll, wie Ihr diese Planung in Angriff nehmt». So ein Fauxpas kann also auch etwas Gutes haben!

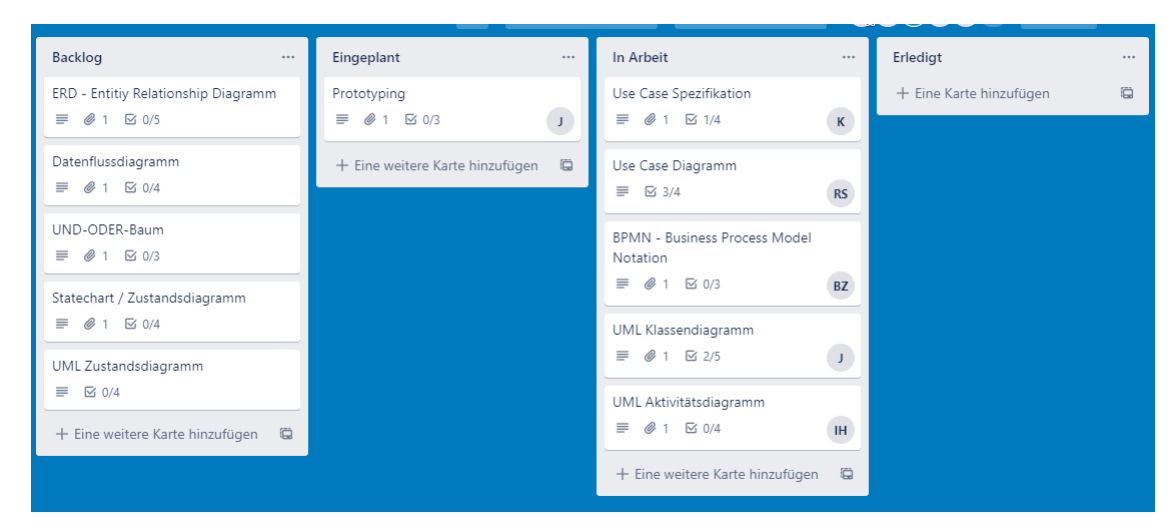

Alle sind mit dem Vorgehen einverstanden und legen los. Die Karten wandern in die Spalte «in Arbeit».

*[Bild – 13] – Das Board im Laufe des Unterrichtsblocks* 

Und ich sitze im Publikum und bin fasziniert. Fasziniert von der Transparenz, die mir hier präsentiert wird. Ich sehe auf einen Blick wer woran arbeitet und wie weit die Klasse ist. Und dazu bin ich beeindruckt, dass alle in der Gruppe in kürzester Zeit verstanden haben, wie dieser Lernprozess läuft.

Einmal meldet sich ein Teilnehmer, weil er das Prinzip der Checkliste nicht ganz verstanden hat. Nach dem Fauxpas von vorhin lass ich den Finger auf dem «Unmute-Knopf» und drücke ihn sofort, um ihm seine Frage beantworten zu können. Aber das ist nicht nötig, eine Teamkollegin war schneller und hilft. Und die Erkenntnis wächst: Sie brauchen mich wirklich nicht!

Ich könnte mir eigentlich einen gemütlichen Netflix Abend gönnen, aber das mache ich natürlich nicht, ich bleibe online, verfolge die konzentrierte Arbeit und freue mich, dass sich der Erfolg der Premiere weiterzieht.

Nach einer Dreiviertelstunde kommt die Klasse im virtuellen Plenum zusammen, um ihre Ergebnisse zu präsentieren. Reihum stellen sie ihre Resultate vor. Sie haben entweder einige Powerpoint Folien vorbereitet oder ihr Thema im Kursnotizbuch dokumentiert. Ich höre und schaue zu und es beschleicht mich ein ungutes Gefühl. Irgendetwas stört mich, ich weiss aber nicht was. Es fühlt sich einfach nicht «richtig» an, was da grad abgeht. Aber ich brauche einige Zeit, bis ich darauf komme was nicht stimmt. Da alle die Kamera an haben sehe ich nicht nur den präsentierenden Studierenden, sondern mehrere der Klasse und stelle fest, der Rest der Gruppe ist nicht aufmerksam dabei. Und dann sehe ich den Fehler. Die Präsentationen richten sich an mich!

Sie zeigen mir ihre Arbeitsergebnisse und wenn ich das Scrum Framework in der Software Entwicklung anschaue, dann ist dies nicht mal falsch. Dem Product Owner wird beim Review das Potentially Shippable Product Increment präsentiert und genau das macht jeder einzelne von ihnen, sein eigenes Ergebnis präsentieren. Aber das ist nicht die Idee von eduScrum! Der Output eines Sprints ist das gemeinsame Erreichen der Lernziele und die Gruppe ist dafür verantwortlich, dass dies erreicht wird.

Auch sind nicht alle mit Ihren Karten wie geplant fertig geworden und präsentieren Halbfertiges, untermalt von Entschuldigungen mir gegenüber. Die Zeit hat nicht gereicht oder es wurde etwas nicht verstanden, sorry….

Jetzt muss ich eingreifen und meine Rolle als Product Owner wahrnehmen. Ich schalte mich ein und stelle Fragen an die Gruppe: «Sehen das alle so?», «Wer hat in der Praxis sonst noch Erfahrung damit?», «Haben das jetzt alle verstanden?»

Nun sind sie mindestens alle wieder dabei und beginnen über das Thema der anderen nachzudenken. Einige Präsentationen beinhalten auch Fehler, auch da greife ich diese Mal ein, denn der Rest der Gruppe ist zu weit weg, um den Fehler zu sehen und dies in der Gruppe zu diskutieren, so wie es eigentlich die Idee wäre.

Bei der nächsten Planungsrunde, also dem weiteren Verteilen der Karten für diesen Unterrichtsblock bzw. Sprint schalte ich mich auch nochmals ein und erwähne erneut: «Das Ziel des Abends ist, dass jeder in der Gruppe alle Modelle verstanden hat». Und dazu gebe ich ihnen einen Ausblick: «Im nächsten Unterrichtsblock werden wieder neue Karten dazukommen, alle Aufgaben aus diesem Block werden somit zur Hausaufgabe».

Ich glaube es ist jetzt angekommen, denn bei der zweiten Kartenverteilrunde teilen sie sich die Karten in Zweier- / Dreierteams auf. Die Gruppe hat es selbst gemerkt, dass die Einzelarbeit nicht zum Ziel führt.

Da sie jetzt nicht mehr parallel an den Aufgaben arbeiten steigt dafür der Zeitdruck, alle Karten in diesem Sprint als «Erledigt» markieren zu können. Aber die Gruppe schafft es! Es werden auch alle Reviews durchgeführt, das gegenseitige Vorstellen der erarbeiteten Modelle bringen sie im Unterrichtsblock unter.

#### **Retrospektive**

Zum Abschluss steht die «Retrospektive» an. Ich bereite im Kursnotizbuch eine neue Seite nach dem «K – A – L – M» Muster vor und lasse die Klasse kurz darüber nachdenken und ihre Gedanken schriftlich festhalten.

Auch ich notiere meinen Rückblick auf den Unterrichtsabend nach diesem Muster und so präsentiert sich das Ergebnis der «Retrospektive».

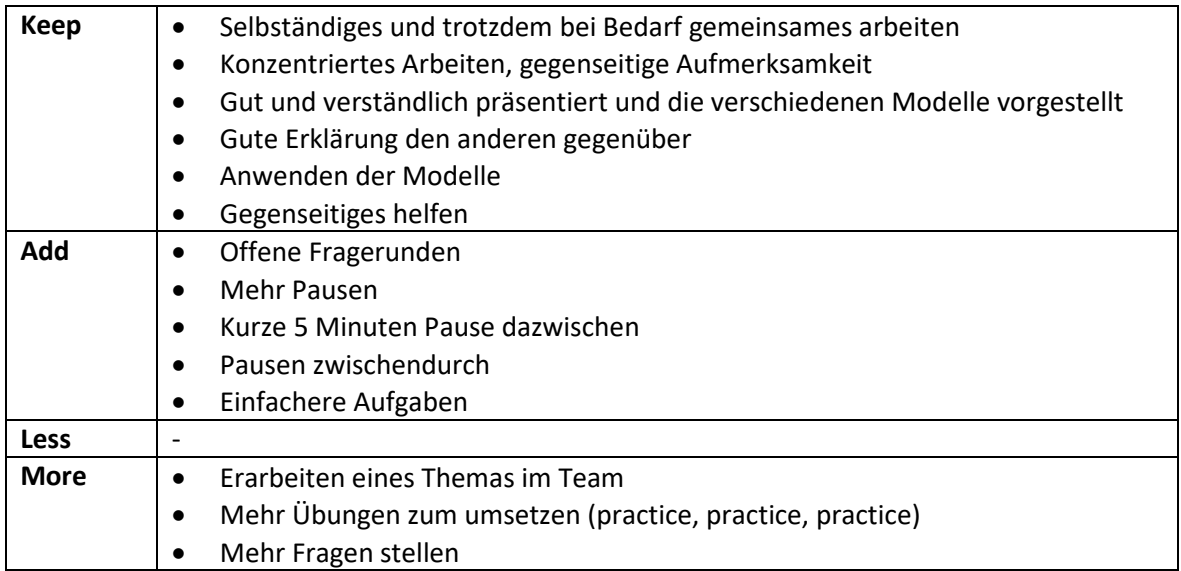

Die Punkte werden noch kurz im Plenum besprochen und der Unterrichtsblock ist zu Ende.

Ich lasse die Retrospektive auf mich wirken und stelle zu meiner Erleichterung fest, dass auch diese Aufführung, trotz den Holperern geglückt ist.

Sie schätzen die Arbeitsweise, denn die «Keep» Spalte ist voll. Schön finde ich die gegenseitige Wertschätzung, die sie in den Formulierungen ausdrücken.

Beim Blick in die «Add» Spalte realisiere ich, dass die Gruppe tatsächlich praktisch ohne Pause über drei Stunden durchgearbeitet hat. Sie waren zum Schluss auch wirklich erschöpft. Dass sie selbst für die Pausen verantwortlich sind haben sie erkannt und diese Tatsache fördert auch bei dieser Klasse das Verständnis für das selbstorganisiertes Lernen. Der Lehrer gibt nicht mehr die Pausen vor, das geht wirklich rein.

Beruhigt sehe ich, dass die «Less» Spalte leer geblieben ist, sie möchten also nicht zurück zu «oldschool»!

Und die «More» Spalte zeigt, dass das Team die Problematik der gemeinsamen Zielerreichung auch erkannt hat und der Hinweis auf mehr Übungen scheint mir auch direkt eine gute Massnahme zu sein für die noch kommenden Unterrichtsblöcke.

Es ist auch allen bewusst geworden, dass sie den Inhalt dieses Unterrichtsblockes als Hausaufgabe nochmals anschauen müssen. Eine gewisse Anzahl Stunden im Selbststudium sind im Lehrplan vorgesehen und diese müssen nun individuell genutzt werden. Die Selbstorganisation zieht sich so automatisch auch in die Hausaufgaben rein. Nicht alle kriegen die gleichen Hausaufgaben, alle Studierenden gestalten ihre individuelle Heimarbeit nicht nur zeitlich, sondern auch inhaltlich selbst. Das ist eigenverantwortliches Lernen – Ziel erreicht!

#### **Planung**

Am Tag danach beginne ich bereits mit der Vorbereitung des Boards für den folgenden Unterrichtsblock und ich bekomme Lust aufs Experimentieren. Ich erstelle ein neues Board, benenne dieses mit dem Thema «Anforderungen prüfen» und baue die folgenden Versuchsballons.

- Das Tool erlaubt einer Karte ein sogenanntes «Label» zu vergeben, eine farbige Etikette mit einer Textbezeichnung. Ich erstelle ein gelbes Label mit der Bezeichnung «optional» und ein blaues mit der Bezeichnung «als Hausaufgabe». Meine Idee dahinter ist, dass die Studierenden so weitere Anhaltspunkte zur Priorisierung der Karten haben und besser entscheiden können, ob sie etwas im Unterrichtsblock erarbeiten oder ob sie es im Selbststudium ausserhalb des Unterrichts lernen möchten.
- Ich erstelle eine Karte mit der Bezeichnung «Rückblick letzter Block» zur Repetition des Stoffes. Da ich noch immer ein mulmiges Gefühl habe bezüglich der Erreichung des Lernziels von allen in der Gruppe beschliesse ich für diese Repetition das Zepter zu übernehmen, zumindest ein bisschen. Als «Definition of done» schreibe ich «TN verstehen wann welche modellbasierte Technik zum Einsatz kommt» und als Ressource ergänze ich «moderiert von Dozentin». Dazu kriegt die Karte das gelbe Etikett «optional».

| ⊌        | Dokumentationen klären.   |            | Rückblick Block 5 - Einsatzgebiet der einzelnen modellbasierten                  | $\times$                                                                                       |
|----------|---------------------------|------------|----------------------------------------------------------------------------------|------------------------------------------------------------------------------------------------|
|          | in Liste Backlog          |            |                                                                                  |                                                                                                |
|          | <b>LABELS</b>             |            |                                                                                  | n                                                                                              |
|          | <b>Optional</b><br>$^{+}$ |            | <sup>R</sup>                                                                     |                                                                                                |
|          |                           |            |                                                                                  |                                                                                                |
| $\equiv$ | Beschreibung              | Bearbeiten |                                                                                  |                                                                                                |
|          | Moderiert von Dozentin    |            | 8                                                                                |                                                                                                |
|          | dod:                      |            | Labels<br>ଚ<br>TN verstehen wann welche modellbasierte Technik zum Einsatz kommt | VORGESCHLAGEN<br>Beitreten<br>Feedback<br>ZU KARTE HINZUFÜGEN<br>Mitglieder<br>Checkliste<br>⋈ |
|          |                           |            |                                                                                  |                                                                                                |

*[Bild – 14] – Optionaler Task mit Dozentenmoderation* 

Die Gruppe kann somit selbst entscheiden, ob sie von meiner Seite her weiteren Input zum Thema vom letzten Block brauchen, bzw. möchten und werden sich auch noch einmal des Lernziels vom letzten Mal bewusst.

Ich erstelle zu zwei Themen jeweils eine «Brainstorm» Karte:

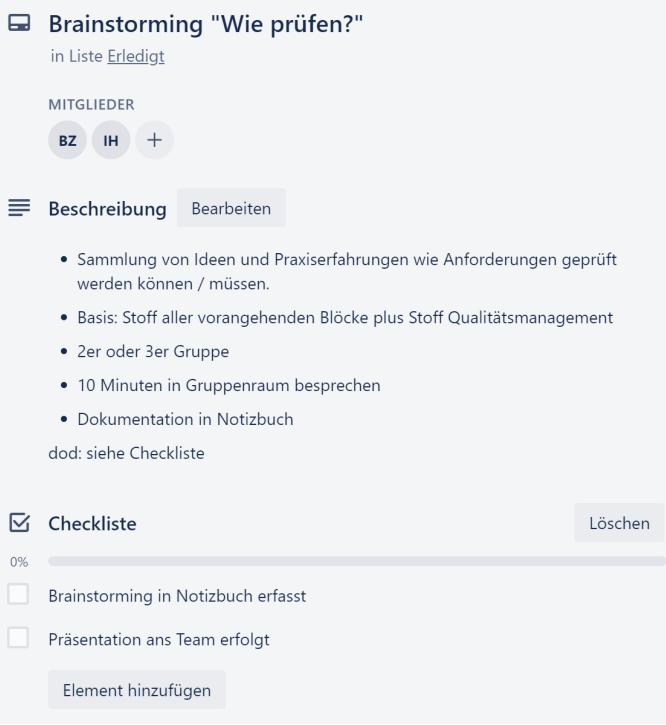

*[Bild – 15] – Brainstorming Task*

Ich gebe also ziemlich genau vor mit welcher Methodik sie das Thema erarbeiten sollen und sogar den Zeitrahmen stecke ich ab. Ich möchte damit verhindern, dass die Gruppe wieder in die Einzelarbeitsfalle tappt. Ausserdem erhoffe ich mir, dass sie selbst die Methode für weitere Karten später übernehmen. Ich versuche der Gruppe ein Beispiel zu geben, wie sie es auch machen könnten.

Zwei weitere Karten werden in Abhängigkeit den Brainstorming Karten erstellt. Auch da gebe ich die Form und den Zeitrahmen vor. Sie sollen das entsprechende Kapitel im Lehrmittel lesen und ihre Liste aus dem Brainstorming ergänzen und das Ganze auch wiederum an ihre Mitstudierenden präsentieren.

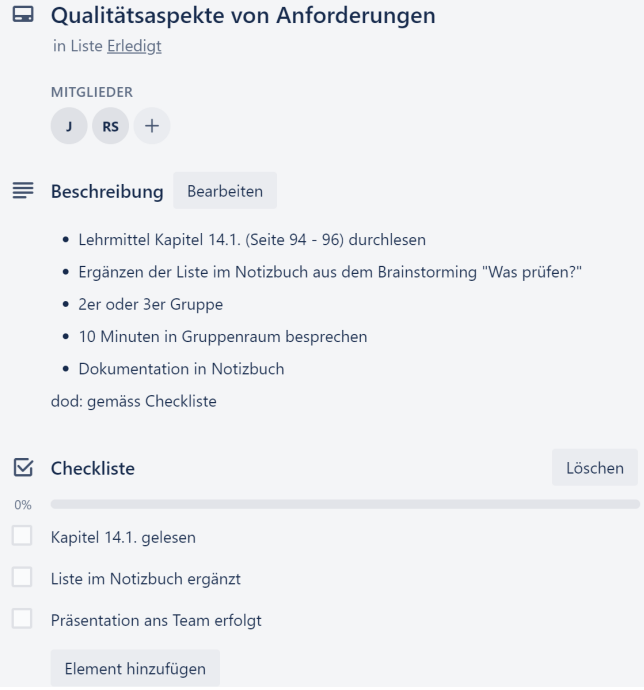

*[Bild – 16] – Task aufbauend auf Brainstorming Task*

#### **Sprint**

So starte ich eine Woche später in den nächsten Unterrichtsblock und das Board präsentiert sich nach diesem zweiten Unterrichtsblock mit dieser Klasse wie folgt:

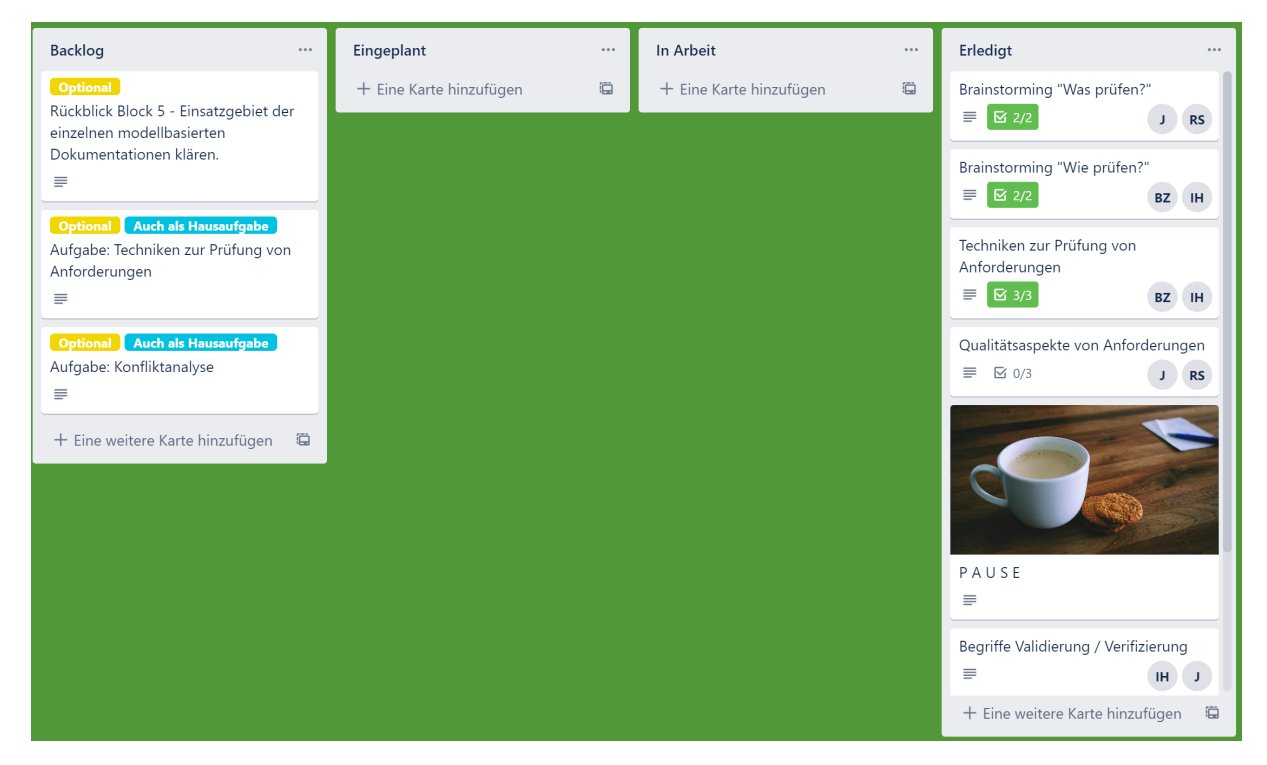

*[Bild – 17] – Board nach dem zweiten Unterrichtsblock* 

Die optionalen bzw. als Hausaufgabe gekennzeichneten Karten hat die Gruppe im Backlog gelassen. Auch die Repetitionskarte wurde nicht bearbeitet. Ich finde das zwar schade, denn ich hätte ihnen gerne diese Repetition präsentiert, denn mir fehlt die Bühne schon ein bisschen.

Die Studierenden haben selbst eine Pausen Karte erstellt, diese eingeplant und entsprechend gemacht. Das ist zwar ein einfaches, aber schönes Beispiel für den KVP in der Gruppe. Sie haben sehr intensiv in der Gruppe gearbeitet und viel diskutiert.

#### **Retrospektive**

Die Retrospektive machen wir nach dem bekannten Muster und es ist schön für mich zu sehen, dass auch die Studierenden die verbesserte Zusammenarbeit wahrnehmen und weiterführen möchten.

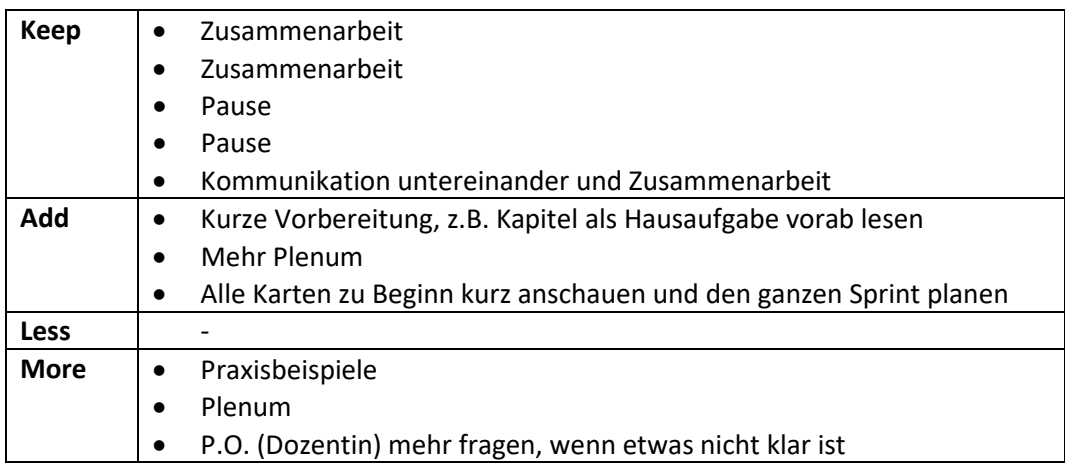

Mir gefällt die Reflektion, denn sie erkennen, dass ihr Planungsprozess nicht ganz optimal war und nehmen sich vor, den Sprint von Anfang an mit allen Karten zu planen.

Erstaunlich finde ich, dass nun der Wunsch nach mehr Plenum aufkommt und ihnen bewusst wird, dass ich als Dozentin ja da bin um Fragen zu beantworten. Möchten die Studierenden vielleicht sogar manchmal zur Bühne hochschauen können?

Die Retrospektive gibt auch mir wieder einigen Input in meinen eigenen KVP, den ich sogleich in Angriff nehme. Ich klemme mich zeitnah hinter die Vorbereitung des nächsten Blockes.

#### **Planung**

Es geht nun darum, dass die Studierenden anhand einer praxisnahen Problemstellung das Gelernte umsetzen können. Ich erstelle dafür eine erste Karte mit der Fallstudie als Anhang.

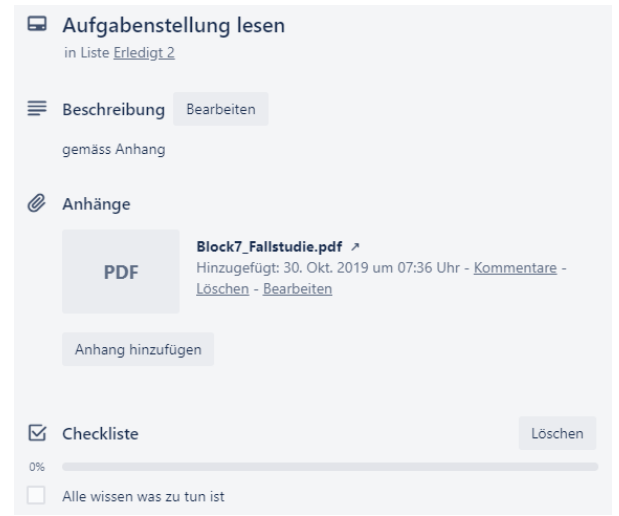

*[Bild – 18] – Task mit Fallstudie* 

In der Fallstudie geht es um ein Kundenportal eines Fitness-Centers. Die Aufgabenstellung lautet wie folgt:

#### Aufgabenstellung

Erstellen Sie eine Anforderungsdokumentation für ein neues Kundenportal, in einem Detaillierungsgrad so dass ein potentieller Anbieter für die Umsetzung in der Lage ist, eine Aufwandschätzung zu erstellen.

Setzen Sie dazu den im Fach «Requirements Engineering» gelernten Stoff um. Ihre Dozentin übernimmt die Rolle der unterschiedlichen Stakeholder und liefert Ihnen im Rahmen der Erhebung von Anforderungen weitere Informationen.

*[Bild – 19] – Aufgabenstellung Fallstudie als Akzeptanzkriterium*

Dies definiert das Akzeptanzkriterium dieses Unterrichtsblockes. Da die Gruppe den Weg dorthin in der Theorie bereits behandelt hat, sind die notwendigen Schritte bekannt bzw. können aus dem Lehrmittel erarbeitet werden. Sie sollten somit in der Lage sein, die einzelnen Karten selbständig zu erstellen, also so wie es der eduScrum Leitfaden vorschlägt.

Mir ist bei dem Gedanken nicht wohl, der Faktor Zeit steht mir im Wege. Hätten wir zwei Tage Zeit für diese Fallstudie, dann würde ich ihnen mit gutem Gewissen ein leeres Board hinstellen und sie bitten alle Karten selbst zu erstellen. Aber wir haben gerade mal vier Lektionen an einem Samstagmorgen und die Fallstudie ist, weil aus dem richtigen Leben entnommen,ziemlich umfassend. Ich schätze, dass die Gruppe rund eine Lektion benötigen wird, um die Aufgaben selbst zu definieren. Diese Zeit ist für die Umsetzung besser genutzt. Schweren Herzens entscheide ich mich dafür, die Karten wieder vorzugeben aber nur soweit, wie aus meiner Sicht nötig.

So entsteht zum Beispiel eine Karte «Stakeholder ermitteln» mit der «Defintion of done» «Liste der Stakeholder liegt vor». Weitere Details gebe ich nicht vor, den Weg zum Ziel dürfen sie selbst erarbeiten.

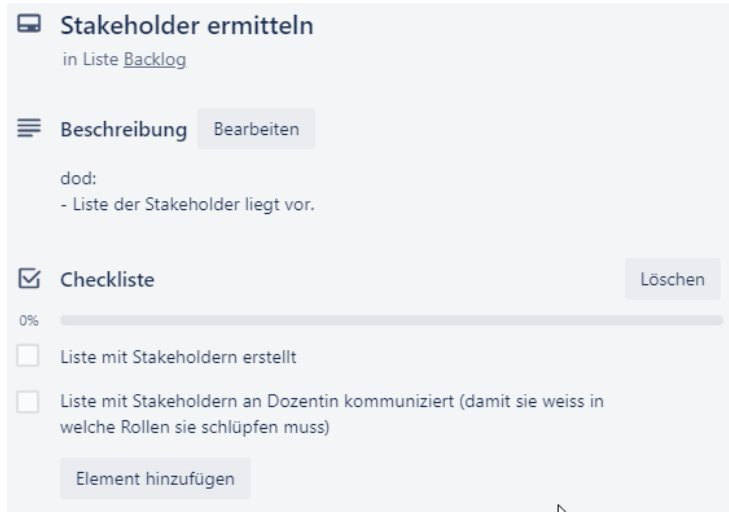

*[Bild – 20] – Task mit offenem Weg zum Ziel*

Um die Fallstudie so nahe wie möglich am richtigen Leben zu gestalten und um endlich mal wieder auf der Bühne zu stehen, werde ich in die Rollen der unterschiedlichen Stakeholder schlüpfen. Ich erstelle eine Karte «Anforderungen erheben».

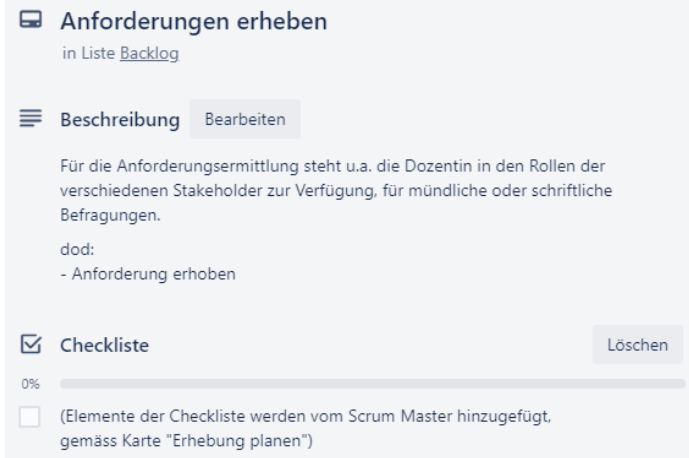

*[Bild – 21] – Task mit Dozentin in der Rolle als Informationslieferant*

Die Idee dahinter ist, dass sie für alle ermittelten Stakeholder diese Karte duplizieren und bei mir als Vertreter der Anspruchsgruppe die Anforderungen mit der Erhebungstechnik ihrer Wahl abholen. Die Checkliste dazu gebe ich nicht vor, sie sollen die ganze Erhebung selbst planen.

Ich bin mir bewusst, dass ich an diesem Samstagmorgen im Improvisationstheater auf der Bühne stehen werde und meine volle Flexibilität gefordert sein wird.

#### **Sprint**

Und genau so kommt es. Der Backlog zeigt nur die groben Aufgaben:

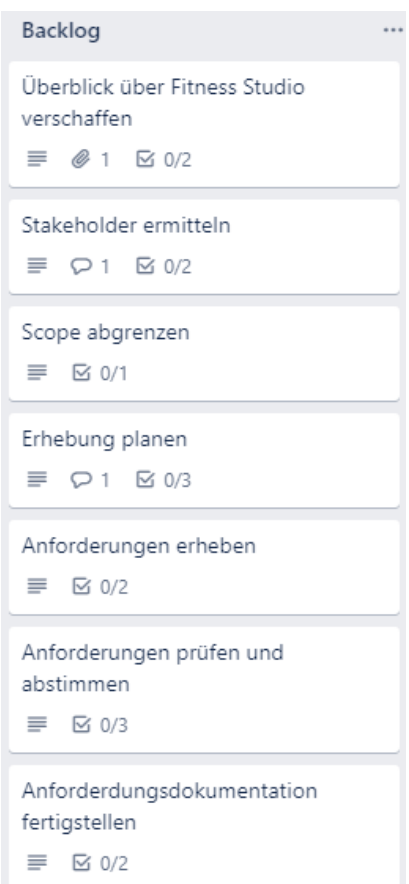

*[Bild – 22] – Backlog Fallstudien Unterrichtsblock*

Die Gruppe organisiert sich sehr rasch, bestimmt einen neuen Scrum Master und verteilt erste Karten. Sie verschaffen sich in Einzelarbeit einen Überblick über das Fitness Studio und ermitteln zusammen die Stakeholder. Die Karte «Stakeholder ermitteln» wird mir zugewiesen, mit dem Kommentar:

- · Auftraggeber
- · Kunden
- · Mitarbeiter

*[Bild – 23] – Erste Resultate in Task als Kommentar*

Das sind also die Rollen, in welche ich in meinem Impro-Theater schlüpfen darf. Ich hole mir einen Kaffee und vertiefe mich gedanklich in diese Rollen.

Koffeingestärkt blicke ich nach kurzer Zeit wieder auf das Board und fange innerlich an zu jubeln. Ich stelle fest, dass der Scrum Master weitere Karten erstellt hat.

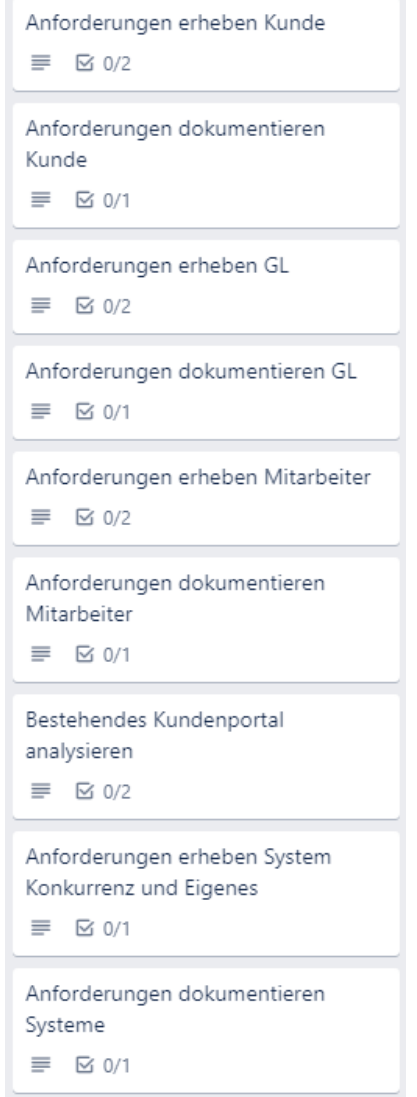

*[Bild – 24] – Durch Team erweiterter Backlog*

Für jeden erarbeiteten Stakeholder ist eine neue Karte «Anforderung erheben…» und eine «Anforderung dokumentieren …» entstanden. Dazu wurde für das System drei weitere Karten erstellt. Die Karte «Erhebung planen» ist in die «erledigt» Spalte gewandert.

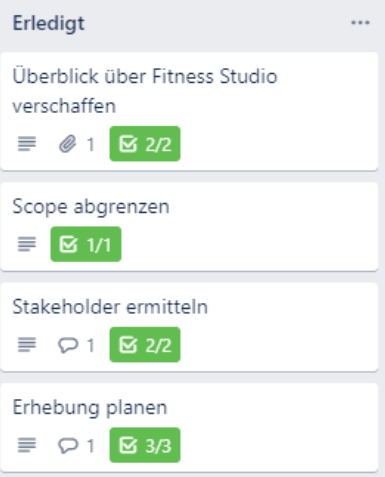

*[Bild – 25] – Erledigte Tasks*

Ich bin begeistert, denn sie bearbeiten diese Fallstudie wie ein Projekt in der Praxis. Es geht der Gruppe nicht darum so rasch als möglich die Karten aus dem Backlog weg zu haben, sondern sie haben das Ziel vor Augen. Sie haben erkannt, dass sie sich ihren Backlog weiter füllen müssen, um das Ziel zu erreichen. Die Gruppe bricht die groben Aufgaben in Detailaufgaben herunter und bildet Abhängigkeiten ab.

Viel Zeit zum innerlichen Jubeln habe ich nicht, denn schon wird mir bzw. meiner Kunden-Rolle ein Fragebogen zugestellt, eine Studierende möchte mich in meiner Mitarbeiter-Rolle befragen und einer will Klarheit von meiner Auftraggeber-Rolle. Ich bastle mir imaginäre Hüte, um die Rollen klar trennen zu können und steige auf die Bühne!

Es macht riesigen Spass, fordert mich aber gewaltig. Ich weiss nicht was kommt, muss mich spontan in die Fragen eindenken und dabei Antworten liefern, welche das Projekt bzw. die Fallstudie in eine sinnvolle Richtung lenken.

Nach meinem Impro-Theater wird mir erst richtig bewusst, was hier gerade vor sich gegangen ist: Ich habe das Zepter meiner Klasse übergeben, die Studierenden steuern mich und verlangen nach Input. Ich liefere nur was sie brauchen. Die Rollen sind vertauscht. So fühlt sich «from sage on the stage to the guide by your side » also an. Mir gefällt es!

Auch die Klasse ist voller Elan weiter am Arbeiten, das Akzeptanzkriterium aus der Aufgabenstellung ist erfüllt.

#### **Retrospektive**

Die Retrospektive vor dem Mittagessen widerspiegelt den Samstagmorgen.

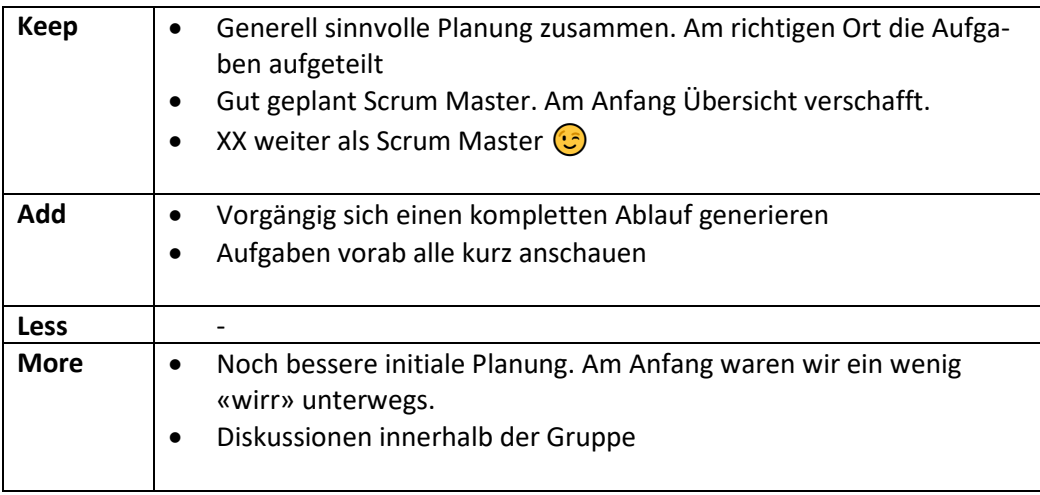

Eine Woche später findet auch der letzte Unterrichtsblock mit dieser Klasse in dieser Form statt und ich bin gespannt auf die Resultate der kommenden Fächerprüfung und der Zertifikatsprüfung.

Ich übe mich also in Geduld, denn erst wenn diese Ergebnisse vorliegen kann ich den Erfolg oder Misserfolg beurteilen.

Um es kurz zu machen, die Noten der Fächerprüfung liegen zwischen 4.8 und 6.0 und die Erfolgsquote bei der Zertifikatsprüfung liegt bei 100%.

Mir fällt ein riesengrosser Felsblock vom Herzen und jetzt bin ich wirklich begeistert von eduScrum!

## <span id="page-32-0"></span>Dritte Etappe – in die Vollen!

Die nächste Aufführung steht an und im Vergleich zu den Vorangehenden wird das eine Massenveranstaltung!

#### **Planung**

Das Thema lautet «Grundlagen Prozess- und Qualitätsmanagement» im Lehrgang Wirtschaftsinformatiker Höhere Fachschule und umfasst 20 Lektionen verteilt auf 4 halbtägige Unterrichtsblöcke. Es handelt sich um ein Grundlagenfach mit viel Theorie, also total trockene Materie. Dazu mit einem vorgegebenen Lehrmittel, welches sich sehr zäh liest. Die Studierenden sind im zweiten Semester. Das Fach wird mit einer Fächerprüfung abgeschlossen, welche vom zentralen Prüfungsmanagement der Schule durchgeführt wird. Ich habe keinen Einblick in diese Fächerprüfung, die Grundlage dafür ist der Lernzielkatalog mit entsprechender Taxonomiestufe der einzelnen Lernziele. Das Akzeptanzkriterium steht somit bereits fest: «Bestehen der Fächerprüfung (min. Note 4.0)».

Ich habe in meinem Einsatzplan drei Klassen, welche dieses Fach mehr oder weniger zeitlich parallel im Stundenplan haben. Die Klassengrösse liegt zwischen 10 und 16 Teilnehmern.

Das Thema Teamgrösse wird nun also akut und mein Organisationstalent ist gefordert. Dazu kommt, dass der Zeitpunkt dieses Unterrichts im Jahr 2020 auf die Lockerungsphase nach dem ersten Covid-19 Shutdown fällt. Präsenzunterricht ist erlaubt, aber nur mit begrenzter Teilnehmerzahl pro Raum und strikten Abstandsregeln. Das Bildungsinstitut hat für die grosse Klasse mit den 16 Teilnehmern bestimmt, dass diese im Hybrid-Modus unterrichtet wird. Das bedeutet ich habe die Hälfte der Klasse physisch präsent im Unterrichtsraum und die andere Hälfte gleichzeitig online. Es steht mir wiederum Microsoft Teams zur Verfügung und zusätzlich für den Hybrid-Unterricht ein Logitech Meet-up Videokonferenz System, welche den ganzen Dozentenbereich im Unterrichtsraum zu den Studierenden überträgt.

Das ist ganz schön viel Technik und das Risiko als «a fool with a tool is still a fool» mit wehenden Fahnen darin unterzugehen ist gross. Auf der anderen Seite habe ich das eduScrum Framework zur Hand und agiles unterrichten müsste ja eigentlich unabhängig von der Technik machbar sein.

Um die Distanzregeln einhalten zu können und, um den Teams ein ungestörtes Arbeiten zu ermöglichen reserviere ich zunächst zusätzliche Gruppenräume. Zum Glück ist das Bildungsinstitut genug flexibel, um mir diesen Wunsch zu erfüllen. Damit ist zumindest mal der physische Teil abgedeckt.

Nun mache ich eine grobe Hochrechnung:

• Pro Klasse wird es drei bis vier Scrum Teams geben. Bei drei Klassen mit je vier Unterrichtsblöcken macht das beim gleichen Vorgehen wie bisher (siehe Kapitel II) total 36 – 48 Boards!

Trotz meinem Background als Expertin in Organisationsmanagement traue ich mir nicht zu, dies vernünftig zu verwalten und die Studierenden durch diesen Board-Dschungel zu lotsen, geschweige denn selbst den Überblick zu behalten. Auch mein bewährtes Tool «Trello» kann hier nicht mehr ohne weitere Kostenfolge mithalten.

Zum Glück hat Microsoft mittlerweile die Planner App innerhalb von Teams sauber integriert und nach einen kurzen Proof-of-Concept entscheide ich mich für den folgenden grundsätzlichen Setup:

- Pro Scrum Team gibt es ein Board über alle Unterrichtsblöcke. Der Backlog in diesem Board wird für jeden Unterrichtsblock von mir neu befüllt. Es wird in der Verantwortung des Scrum Masters liegen die Boards aufgeräumt zu halten.
- Als Tool für das Board verwende ich den Microsoft Planner in Teams. Und zwar für alle Gruppen, unabhängig davon, ob sie im Präsenzunterricht sind oder online. So habe ich auch die Flexibilität, falls plötzlich wieder für alle «online-only» angesagt ist, womit jederzeit zu rechnen ist.

Beim Muster wie ich die einzelnen Karten aufbaue bleibe ich beim Bewährten. Die Karten erhalten als Titel das einzelne Lernziel. Bei den Notizen zur Karte formuliere ich die «Definition of Done» (kurz «dod»). Als Checkliste werden die einzelnen Ressourcen aufgelistet, welche den Studierenden helfen sollen, die «dod» zu erreichen. Dies sind wiederum Verweise auf das Lehrmittel, Links zu Webseiten oder Videos, Verweise auf Beilagen wie Übungen, Fallstudien, Bildmaterial etc.

 $\cdots \quad \wedge$ 

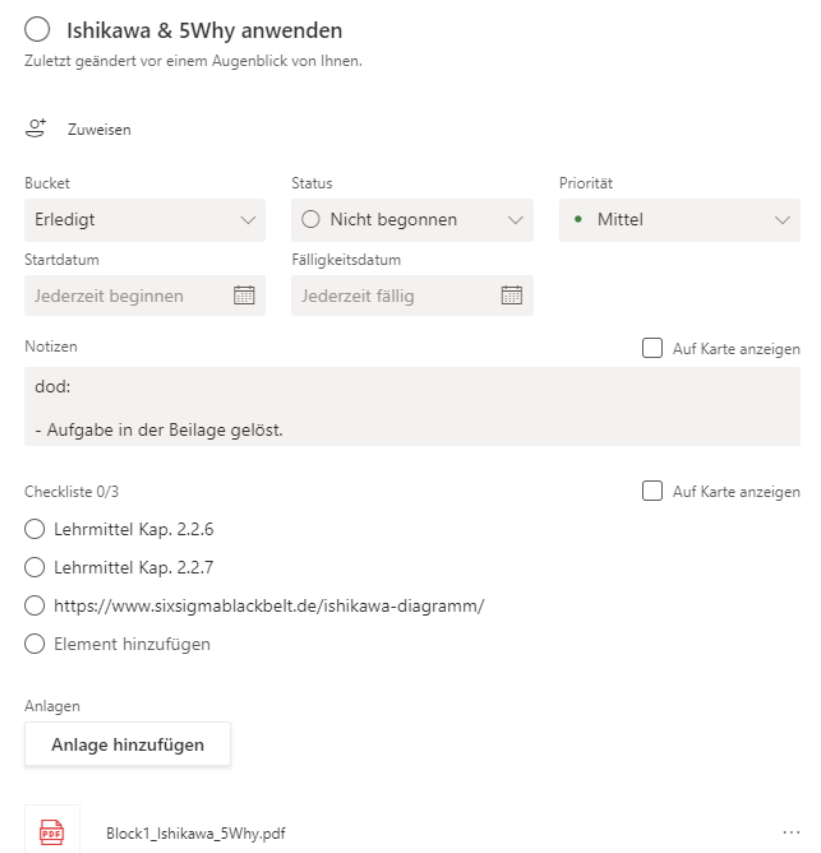

*[Bild – 26] – Task in Microsoft Planner mit «dod»*, *Ressourcen in der Checkliste und Anlage*

Um meinem Drang nach Bühnenpräsenz gerecht zu werden definiere ich mich kurzerhand als Ressource. Dies ist auch eine «lesson learned» aus der vorherigen Klasse. Die Studierenden wünschen sich zwischendurch Plenumsunterricht und einen Happen Input vom Dozierenden.

Einige Karten enthalten somit in der Checkliste den Punkt «Input von Dozentin verlangen». Für die Studierenden ist die Verwendung der Ressourcen grundsätzlich optional, ich möchte ihnen so die Gelegenheit anbieten bei mir den Inhalt abzuholen. Da nun aber drei bis vier Teams gleichzeitig auf unterschiedlichen Boards arbeiten habe ich natürlich keine Lust drei bis vier Mal den gleichen Input zu liefern. Ich ergänze also meine Inputs mit folgendem Zusatz in Klammern:

#### *(alle Teams zusammen, Absprache unter Scrum Masters)*

Ich bin gespannt ob und wie dies funktionieren wird. Das verlangt bereits eine höhere Kooperationsfähigkeit unter den Teams. Das ist «Scrum of Scrums»!

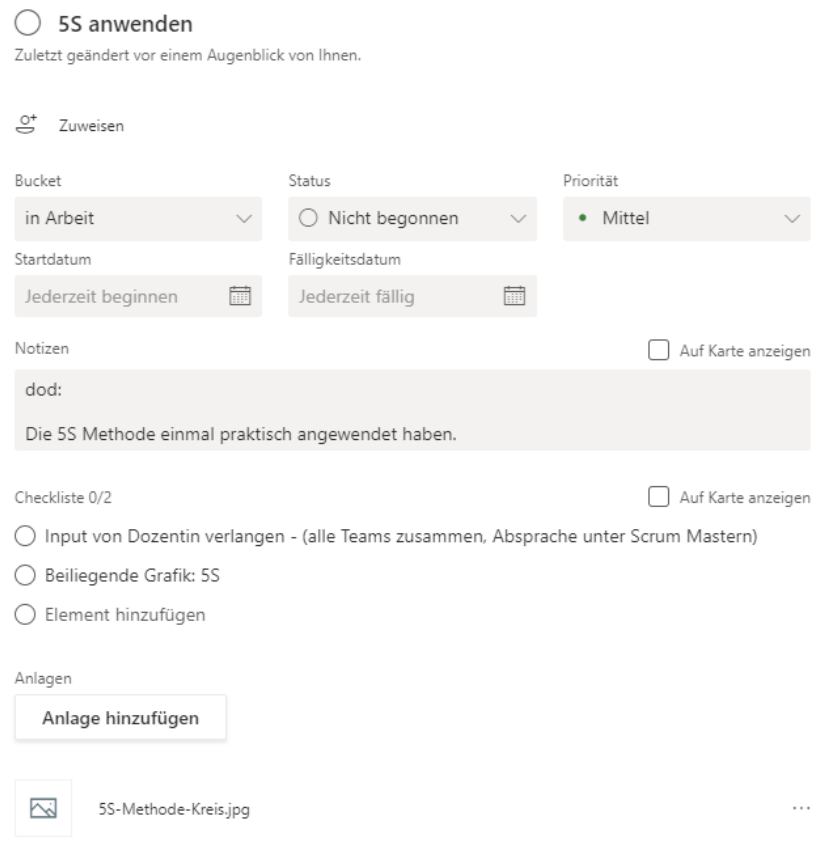

*[Bild – 27] – Task mit Dozenteninput als Ressource*

Beim Erstellen dieser Karten wird mir schlagartig wieder bewusst, welche Veränderung in der Sichtweise meiner Rolle von eduScrum abverlangt wird, denn ich halte es schwarz auf weiss fest:

#### Ich bin eine Ressource!

Und nicht Dozentin, Lehrerin, Kursleiterin, Lecturer oder wie auch immer die Person vorne, auf der Bühne bei den Bildungsinstitutionen bezeichnet wird. Und diese Ressource ist der «guide by the side».

In diesem Zusammenhang habe ich auch früher schon einige Studierende überrascht. Denn die Haltung «der Lehrer ist der Chef» ist nicht nur bei den Lehrpersonen tief verankert, sondern auch bei den Studierenden, und zwar auch in der Erwachsenenbildung. Ich hatte in der Vergangenheit oft die Situation, dass mich einzelne Studierende zu Beginn eines Unterrichtsblockes gefragt hatten: «Wie lange machen wir denn heute?» Oder «Kann ich früher gehen?»

Meine Antworten darauf lauten seit Jahren: «Wir machen solange wie Ihr wollt (aber maximal bis Ende Unterrichtszeit plus eventuell eine kurze Nachspielzeit)» und «Du kannst jederzeit gehen, wenn Du möchtest». Diese Antworten sorgen bei neuen Klassen immer für Verblüffung. Ich sage dann jeweils dazu noch

«…., denn ich bin für Euch da und nicht ihr für mich».

Diesen Satz muss ich jeweils einen Moment sacken lassen, denn es ist förmlich zu sehen, wie es in den Köpfen anfängt zu rattern und sich bei den Studierenden etwas verändert.

Es versteht sich natürlich von selbst, dass dieses «,,,ich bin für Euch da» auch einiges bedeutet. Nämlich, dass ich wirklich da bin und nicht anderweitig am Smartphone oder Laptop beschäftigt bin, während die Klasse eine Übung macht. Und dass ich pünktlich zum Unterricht erscheine und gut vorbereitet bin, etc.

Apropos Vorbereitung: Ja die Vorbereitung dieser Karten ist aufwändig! Ich muss mir für jedes Lernziel im Detail genau überlegen, wie ich überprüfen will, dass dieses erfüllt ist und welche Ressourcen ich anbieten kann. In Anbetracht der kurzen Sprint Dauer möchte ich vermeiden, dass zu viel Zeit für Suche nach Material verschwendet wird. Einfach ein Hinweis «siehe Lehrmittel» finde ich zu wenig konkret und grabe mich deshalb tief in die Lehrmittel ein und wende Zeit für Internet Recherche auf.

Aber wie immer bei Unterrichtsvorbereitung gilt auch hier – einmal vorbereitet, x-Mal verwendbar. Bei meinen drei Parallelklassen zählt sich der Aufwand bereits beim ersten Mal aus.

Diese Wiederverwendbarkeit muss das eingesetzte Tool auch unterstützen. Zum Glück ist es im Teams Planner möglich Karten einfach von einem Board zum anderen zu kopieren. Beim Kopieren ganzer Boards hoffe ich auf die weitere Entwicklung dieses Produktes seitens Hersteller. Denn dies funktioniert noch nicht wie gewünscht. Mit Trello hatte das wunderbar geklappt. Aber so hat jedes Tool seine Restriktion und ich beschliesse, meine Energie nicht dafür zu verbrauchen mich über Unzulänglichkeiten und Bugs von Tools aufzuregen, sondern mir meinen Weg zu suchen, wie ich damit zu Ziel komme.

Dazu gehört, dass ich in Teams für jedes Team einen eigenen Kanal erstelle und das Board als Registerkarte in den Kanal integriere. Dabei schicke ich ein grosses Dankeschön an den IT- Verantwortlichen des Bildungsinstitutes, denn die Struktur und das Berechtigungskonzept von Microsoft Teams erlauben mir dies.

Für meine eigene Vorbereitung erstelle ich einen «Master» Kanal auf den die Studierenden keinen Zugriff haben. Von diesem Master Kanal kopiere ich die Karten jeweils in den Backlog der Team-Boards. Falls ein Team während des Unterrichts versehentlich eine Karte löscht, kann ich diese einfach wieder reinkopieren.

Jedes Team erhält in seinem Kanal ein Kursnotizbuch, worin sie ihre erarbeiteten Ergebnisse für alle sichtbar festhalten können. Es steht ihnen aber auch frei eigene Präsentationen zu erstellen. Für die gemeinsamen Retrospektiven bereite ich ebenfalls eine Seite pro Unterrichtsblock im Klassenotizbuch vor.

|                                 | Gruppieren nach "Bucket" ~<br>Filter v<br>Liste<br>Board Diagramme |                                      |                                   |                                                  |  |  |
|---------------------------------|--------------------------------------------------------------------|--------------------------------------|-----------------------------------|--------------------------------------------------|--|--|
| <b>HEIMA HE LITHELATER PROM</b> | Backlog 2.13                                                       | in Arbeit                            | bereit zum Review (Präsenation)   | Erledigt                                         |  |  |
|                                 | + Aufgabe hinzufügen                                               | + Aufgabe hinzufügen                 | + Aufgabe hinzufügen              | + Aufgabe hinzufügen                             |  |  |
|                                 |                                                                    |                                      |                                   |                                                  |  |  |
|                                 | Grün                                                               | Grün                                 | Grün                              |                                                  |  |  |
|                                 | ○ Firmen mit ISO 9001 Zertifizierungen                             | ◯ Repetition Block 3                 | ○ Zertifizierungsprozess ISO 9001 | Erledigte ausblenden 10<br>$\wedge$              |  |  |
|                                 | EFQM Auszeichnung kennen                                           | 61                                   | kennen                            |                                                  |  |  |
|                                 | @2/2                                                               |                                      | ◎ 3/3                             | Rosa                                             |  |  |
|                                 | ۸<br><b>Home Finning</b>                                           | Grün                                 | T4-F667HFH                        | Repetition Stoff Block 2                         |  |  |
|                                 |                                                                    | ○ Den Aufbau von EFQM 2020 kennen    |                                   | 610011                                           |  |  |
|                                 | Grün                                                               | 6204/5                               | Grün                              | The management of the control of the second con- |  |  |
|                                 | Lernkontrolle Block 4                                              | <b>Call Agency Station</b>           | nhalt von ISO 9001 kennen         |                                                  |  |  |
|                                 | @0/1                                                               |                                      | $O$ 3/3                           | Rosa                                             |  |  |
|                                 |                                                                    |                                      |                                   | 55 anwenden                                      |  |  |
|                                 | Grün                                                               | Erledigte anzeigen 1<br>$\checkmark$ | December 24                       | $61 \ 212$                                       |  |  |
|                                 | Assnahmen Qualitätsmanagement<br>erarbeiten                        |                                      | Rosa                              | IN: Modogovor Nemote Bostenane a                 |  |  |
|                                 | C2                                                                 |                                      | Qualitätsprobleme analysieren und |                                                  |  |  |
|                                 |                                                                    |                                      | beheben                           | SWhy anwenden                                    |  |  |
|                                 |                                                                    |                                      |                                   | $61 \ 03/3$                                      |  |  |
|                                 |                                                                    |                                      |                                   | я.<br>bledgings for results after a              |  |  |
|                                 |                                                                    |                                      | Rosa                              | Deming-kennen und den PDCA-Zyklus                |  |  |
|                                 |                                                                    |                                      | ○ Fehlermöglichkeits- und         | anwenden können                                  |  |  |
|                                 |                                                                    |                                      | Einflussanalyse / FMEA verstehen  | $1 \t 3/3$                                       |  |  |
|                                 |                                                                    |                                      | 6203/3                            | United on Notice Scottists.                      |  |  |
|                                 |                                                                    |                                      |                                   |                                                  |  |  |
|                                 |                                                                    |                                      |                                   | Grundsätze von TQM beschreiben                   |  |  |

*[Bild – 28] – Board mit Planner in Microsoft Teams Kanal*

Da ich dieses Mal die Studierenden noch nicht kenne beschliesse ich für die eduScrum Einführung und die Art und Weise wie in diesem Fach gearbeitet wird etwas ausführlicher zu werden. Zusätzlich zur bewährten bildlichen Umsetzung von Scrum  $\rightarrow$  eduScrum definiere ich die Spielregeln im Zusammenhang mit dem eingesetzten Tool.

- Product Backlog (Team Boards) mit Lernzielen / Lerninhalten inkl. Akzeptanzkriterien, definiert das WAS? (Vorgabe der Dozentin in der Rolle der P.O.)
- Teams (3 5 Mitglieder inkl. eduScrum Master) bestimmen das WIE? eigenverantwortlich
- Übergeordnetes Ziel: Alle Teammitglieder erreichen die Lernziele
- Der eduScrum Master stellt sicher, dass das Team Board immer aktuell ist und dient als Schnittstelle zum P.O. und den anderen eduScrum Mastern.
- Reihenfolge der Karten wenn möglich beibehalten (Logik Stoffaufbau)
- Priorität der Karten beachten (Hinweis auf Aufwand und Taxonomie Lernziel)
- Das Team erstellt bei Bedarf weitere Karten (Pausen nicht vergessen!) und verwaltet diese selbständig.
- . Bitte keine Karten löschen! Falls dies versehentlich passiert bitte bei der Dozentin melden.
- · Die letzte Stunde eines Unterrichtsblocks ist reserviert für Reviews (teamübergreifende Präsentationen, ca. 45 Minuten) und die Retrospektive (ca. 15 Minuten).

#### *[Bild – 29] – Spielregeln als Einstieg*

Dabei erwähne ich sehr deutlich im ersten Block und auch nachher immer wieder das übergeordnete Ziel: «Alle Teammitglieder erreichen die Lernziele!» Für die gemeinsamen Reviews und die abschliessende Retrospektive reserviere ich immer fix die letzte Unterrichtsstunde. So kann ich nach der Einführung in einen Unterrichtsblock jeweils eine «Time Box» von jeweils ca. 3 Stunden ansagen.

Es geht um das Fach «Prozess- und Qualitätsmanagement» und hier liefert mir der eduScrum Guide mit folgendem Zitat zusätzlich eine Steilvorlage als passender Einstieg in das Fach und in die Lernorganisation mit eduScrum:

> "Mit eduScrum entwickelt sich die Qualität (in Bezug auf Inhalt, Zusammenarbeit und Persönlichkeitsentwicklung) .... kontinuierlich. Da die Schüler für ihren Lernprozess verantwortlich sind, bestimmen sie die Qualität ihrer Arbeit mit. Eigenverantwortung verbunden mit kontinuierlicher Verbesserung führt zu höherer Qualität."

#### *[Bild – 30] – Der Sinn von eduScrum*

So kann ich den Sinn der Sache von Anfang an direkt vermitteln und gut vorbereitet gehe ich nun vor das grosse Publikum.

In allen drei Klassen finden sich auch hier wieder Studierende, welche mit Scrum bereits ein wenig vertraut sind. Durch den online Unterricht in den vergangenen Wochen sind auch alle mit Teams bereits vertraut, es ist keine zeitraubende Einführung in das Tool nötig.

#### **Sprint**

Und einmal mehr: Es funktioniert – und zwar auf Anhieb in allen drei Klassen!

Sie sind begeistert bei der Sache, freuen sich über die Abwechslung und machen sich in Gruppen daran die Karten im Backlog abzuarbeiten. Ich schaue regelmässig bei allen Gruppen vorbei (physisch und/oder online), weise immer wieder auf das übergeordnete Ziel hin «Alle müssen alles verstanden haben». Sie arbeiten in ihren Teams entweder allein, in Zweierteams oder direkt in der ganzen Gruppe. Alle haben aber das übergeordnete Ziel verstanden und diejenigen, welche die Karten parallel abarbeiten planen sich innerhalb der Gruppe einen «Sync-Slot» ein, bei dem sie sich gegenseitig mit den Themen vertraut machen, und zwar vor der teamübergreifenden Review-Runde.

Ich verbringe die Unterrichtszeit sehr entspannt, das ist nun die Belohnung für die aufwändige Vorbereitung. Das Unterrichten selbst fällt weg und ist deshalb wesentlich weniger anstrengend, als wenn ich selbst auf der Bühne stehen muss. Ich geniesse das herum mäandrieren zwischen den Gruppen, beantworte hier und da eine Frage oder liefere ein Beispiel.

Pünktlich nach Ablauf der «Timebox» versammeln sich alle Teams wieder im Plenum zum Review. Da alle drei bis vier Teams die gleichen Themen bearbeitet haben stehen nun auch drei bis vier Präsentationen von Lösungen an. Ich bin mir bewusst, dass dies das Risiko birgt, dass diese letzte Stunde langatmig wird.

Ich versuche das so zu lösen, dass jeweils pro Karte ein Team seine Lösung präsentiert und die anderen nur noch Fragen stellen oder Ergänzungen präsentieren. Dies klappt leider nur mässig. Die Lösungen, welche häufig Praxisbeispiele beinhalten sind allesamt sehr gut und für alle spannend. Dazu kommt, dass die Teams förmlich danach brennen ihre Beispiele zu präsentieren. Dies ist sehr unüblich, denn normalerweise präsentiert keiner so richtig freiwillig. Da zeigt sich welche Motivationen eduScrum auslösen kann.

So kommt es, dass die Review-Runde im ersten Block bei allen Klassen zu einem ziemlichen Präsentationsmarathon wird.

#### **Retrospektive**

Da ist es auch nicht verwunderlich, dass in der abschliessenden Retrospektive zum ersten Unterrichtsblock beim Punkt «Damit aufhören» in allen drei Klassen mehrfach «solange reviewen» genannt wird. Und schon habe ich wieder einen Input in meinen KVP. Welche weiteren Möglichkeiten haben ich, die Erreichung der einzelnen Lernziele zu überprüfen, ausser über eine Präsentation?

Eine Klasse beeindruckt mich mit ihrer Offenheit bei der ersten Retrospektive. Beim Punkt «Damit aufhören» erwähnen sie «Mathematik Prüfung». In der Tat hatte diese Klasse in der Woche davor eine Mathematikprüfung, welche wohl nicht bei allen gut gelaufen ist. Diese Prüfung war in den Gruppendiskussionen sehr präsent, obwohl sie rein gar nichts mit meinem Fach zu tun hat. Die Gruppe hat aber selbst erkannt, dass sie damit aufhören muss, sich ihre Energie durch solche Dinge aus der Vergangenheit, welche sich nicht mehr ändern lassen, rauben zu lassen.

Zum Glück haben alle Teams in der Retrospektive bei «Beibehalten» die Punkte «Zusammenarbeit» und «Scrum» genannt!

Bei der Verabschiedung bedankt sich eine Teilnehmerin noch persönlich bei mir für die aussergewöhnliche Unterrichtsgestaltung und erwähnt in einem Nebensatz, dass dies ja nun wohl ein schönes Beispiel für «Schwarmintelligenz» sei.

Nachdem ich bei allen drei Klassen den ersten Block des Fachs durchgeführt habe, zeigt sich durchwegs ein ähnliches Bild bei den Retrospektiven und der Begriff «Schwarmintelligenz» hat sich in meinem Kopf festgesetzt.

Schaue ich die Arbeitsergebnisse der total 10 Teams über alle drei Klassen an, so ist es in der Tat sehr beeindruckend, welche Masse an wertvollen Lösungen und Praxisbeispielen in dieser Woche entstanden ist. Ich pflücke als Beispiel das Lernziel «Kano-Modell anwenden können» heraus.

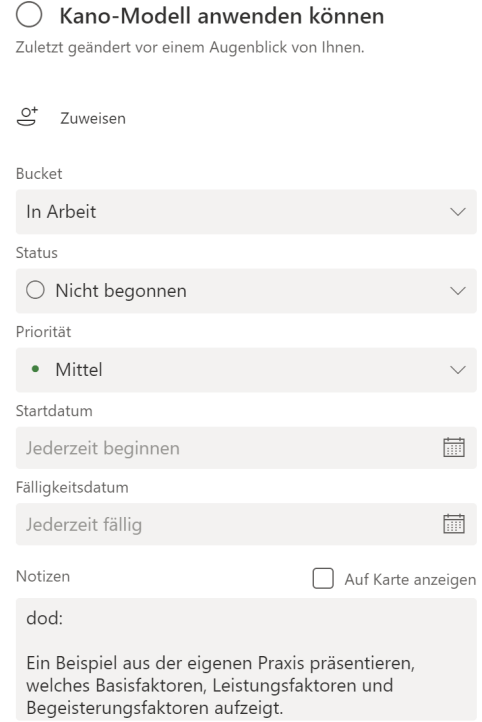

*[Bild – 31] – Task in Planner mit Praxisbeispiel als «dod»*

Der Schwarm liefert die Basisfaktoren, Leistungsfaktoren und Begeisterungsfaktoren von:

- Streichelzoo
- Applikationsbetreuer
- Applikationssupport
- Glace
- Coiffeur
- Postkonto
- Hotel
- Immobilie
- Auto
- Smartphone Bank

Trotz meiner langjährigen Berufserfahrung hätte ich nie so viele Beispiele aus unterschiedlichen Firmen und Branchen präsentieren können. Dieser extrem wertvolle Input darf nicht nur bei mir zentral verfügbar sein, sondern ich beschliesse den Output aller Teams aller drei Parallelklassen im Rahmen einer «Best-of» Sammlung allen zur Verfügung zu stellen und diese gute Idee der Schwarmintelligenz direkt umzusetzen.

#### **Planung**

So verbringe ich eine Stunde damit die Arbeitsergebnisse aller Gruppen aus den verschiedensten Tools in ein PDF-Dokument zu konsolidieren und bestimme dieses Dokument als Ressource für die Repetitionskarte im nächsten Unterrichtsblock.

Als «dod» der Repetitionskarte definiere ich die Dokumentation aller noch offenen Fragen zum Block 1 im Kursnotizbuch sowie das Aufräumen des Boards.

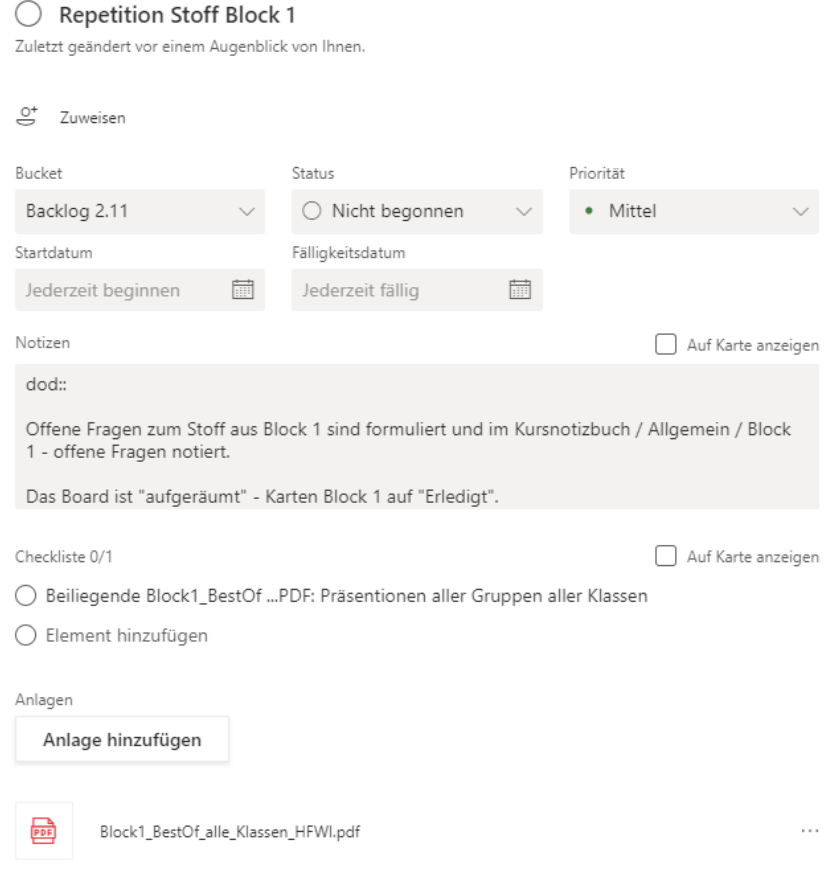

*[Bild – 32] – Task Stoffrepetition*

#### **Sprint**

Die Teams werden im zweiten Unterrichtsblock, wenn möglich, in der gleichen Zusammensetzung belassen. Die Rolle des Scrum Masters dürfen sie sich selbst neu zuteilen. Einige Team behalten den gleichen Scrum Master wie im ersten Block, andere rotieren die Rolle.

Die Karten mit den Lernzielen des zweiten Blocks habe ich vorab in die Boards kopiert. Wiederum machen sich alle sofort fleissig an die Arbeit. Da der Arbeitsmodus bereits bekannt ist, ist ausser einer Begrüssung meinerseits nichts mehr nötig, um in die produktive Arbeit einzusteigen. Die Timebox wird so etwas grösser.

Die Repetitionskarte steht zuoberst im Backlog und es stürzen sich alle auf die «Best-of-PDF». Dabei sind Kommentare wie «mal schauen ob es unser Beispiel in die Best-of geschafft hat» zu hören. Aber klar doch, denn in den Best-of ist alles drin, auch Lösungen, welche nicht perfekt sind oder sogar kleine Fehler beinhalten. Die Kompetenz «Kritisches Denken» möchte ich damit auch gleich fördern.

Gar nicht erwartet habe ich den Motivationsschub, welcher ausgelöst wird, wenn die Gruppe feststellt, dass ihre Lösung als Ressource für Klassen, welche sie gar nicht kennen, verwendet wird. Als die Repetitionskarte in die «erledigt» Spalte geschoben wird ist bei allen Teams die Stimmung gut. Offene Fragen sind direkt in der Gruppe geklärt worden, die Seite «offene Fragen» im Kursnotizbuch bleibt leer. Die Scrum Master räumen alle die verbleibenden Karten aus dem ersten Block auf, das heisst sie schieben auch diese in die «erledigt» Spalte, jedoch nicht ohne jeden in der Gruppe zu fragen, ob er/sie das Thema auch verstanden hat. Nach 20 Minuten war die Repetition in allen Teams durch, genau die Zeitspanne, welche dafür im Unterricht sowieso vorgesehen wäre. Einmal mehr bin ich fasziniert, wie einfach es funktioniert.

Um den Review Marathon nicht weiter ausufern zu lassen habe ich die folgenden neue «dod» entwickelt.

• *- Beiliegende Aufgabe gelöst (Schritt 1) - Eigene Lösung mit Lösungsvorschlag verglichen und bewertet (Schritt 2)*

Der Lösungsvorschlag kann dabei bei mir eingefordert werden, sobald die Gruppe die Aufgabe gelöst hat.

• *Fragen in Forms beantwortet*

In Microsoft Forms bereite ich Multiple-Choice Fragen zum Stoff vor und verlinke das Formular als Ressource.

Nach wie vor lasse ich aber zahlreiche Arbeitsergebnisse im Review teamübergreifend präsentieren, kann allerdings dieses auf rund 45 Minuten verkürzen und so vergrössert sich die Timebox für die Arbeit in den Gruppen nochmals.

Überhaupt – die Produktivität ist enorm. Pausen definieren sie selbständig und ich beobachte, dass die Gesamtzeit der Pausen in einem Sprint in allen Gruppen weniger ist als im klassischen Unterricht mit fixen Pausenzeiten. Die Studierenden wollen Ergebnisse liefern und nicht Pause machen. Und dies, obwohl es anstrengend ist und sie am Schluss des Unterrichtsblocks, welcher teilweise sogar abends bis 21:30 dauert, auch richtig erschöpft sind. Meine Studierenden sind müde, aber glücklich! Was will ich noch mehr?

Auch der dritte Unterrichtsblock läuft nun in diesen Bahnen ab und gefordert bin ich nur noch, wenn ich im Review feststelle, dass das Lernziel nicht erreicht wurde. Das manifestiert sich daran, dass die präsentierten Lösungen zu den Übungen ab und zu mal einen groben Schnitzer oder gar auch einmal einen bösen Fehler beinhalten. Das bedeutet ja, dass nicht nur ein einzelner Studierender etwas nicht verstanden hat, sondern das ganze Team. Nur deshalb hat es der Fehler bis ins Review geschafft.

Spannend ist es für mich zu sehen, dass meistens die anderen Teams bei den Präsentationen den Fehler sehen und aufbringen. Es folgt eine Diskussion im Plenum und der Gruppe mit dem Fehler wird das Thema nochmals erklärt. Nur in den seltensten Fällen braucht es meinerseits noch weitere Erklärungen. Ein Nicken reicht praktisch immer aus.

#### **Retrospektive**

In der dritten Retrospektive kommt der Wunsch nach mehr Kompetition unter den Teams auf und auch Gamification wird genannt. Ausserdem möchten sich alle noch vertiefter auf die kommende Fächerprüfung vorbereiten.

#### **Planung**

Für den letzten Block gibt es somit eine zusätzliche Karte mit einer Fallstudie auf Prüfungsniveau. Diese Fallstudie ist mit rund 60 Minuten sehr umfangreich und stiehlt einen grossen Zeitanteil des Unterrichtsblockes, welcher eigentlich noch für neuen Stoff verwendet werden sollte. Ich überlasse es aber natürlich meinen Studierenden welche Prioritäten sie setzten möchten.

Um dem Wunsch nach mehr Wettbewerb und Gamification nach zu kommen starte ich mal wieder ein Experiment. Die «dod» der Lernziele aus dem vierten Block zum Thema Qualitätsmanagementsysteme definiere ich allesamt so, dass sie in Microsoft Forms pro Thema 3 – 5 Multiple Choice Fragen formulieren sollen. Natürlich mit den korrekten Antworten markiert.

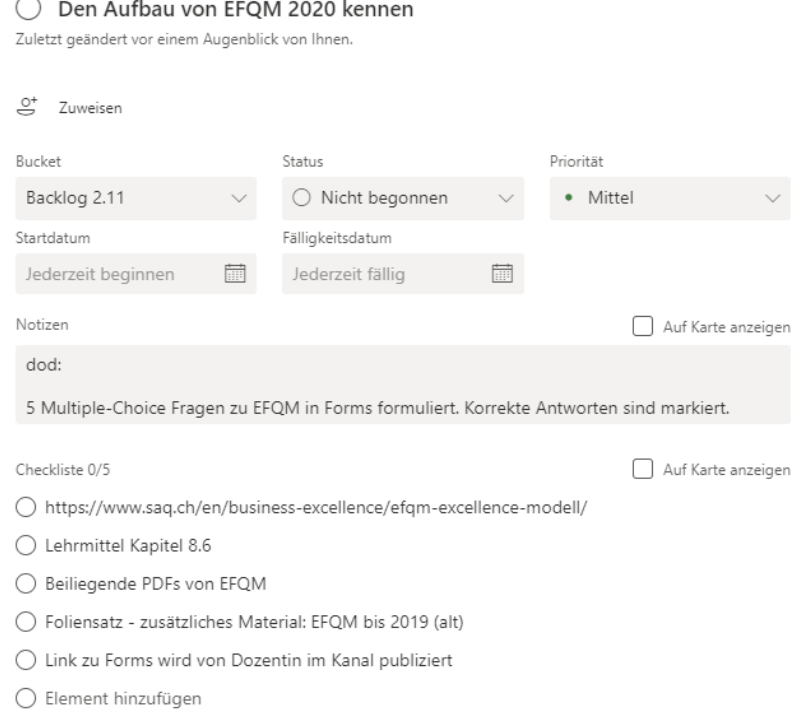

*[Bild – 33] – Task mit «dod» - Forms Fragen*

#### **Sprint**

So kommen pro Team rund 15 Repetitionsfragen zusammen und Im Review werden diese dann teamübergreifend beantwortet. Meine Aufgaben in diesem Unterrichtsblock beschränken sich darauf das Werkzeug bereit zu stellen, sprich die korrekten Links zu den Forms zum richtigen Zeitpunkt den richtigen Teams zur Verfügung zu stellen. Daneben erlaube ich mir einen kurzen Qualitätscheck zu den korrekten Antworten, aber nur in Ausnahmefälle gibt es da etwas zu korrigieren.

Motivation und Kreativität schiessen nun durch die Decke und alle knien sich wirklich tief in die Themen ein. Denn der Ehrgeiz hat sie gepackt. Die Teams wollen den anderen Teams möglichst schwierige Fragen stellen, um selbst am meisten richtige Antworten liefern zu können und so zu punkten. Die Fragen dürfen sie natürlich «open book» beantworten, was dazu führt, dass alle in diesem Unterrichtsblock sich mehrfach von verschiedensten Seiten in alle Themen vertiefen.

Die Review Sessions können so direkt in den Teams durchgeführt werden. Im Plenum behandeln wir nur noch offene Fragen und die finale Retrospektive.

Auch zum Schluss soll die Schwarmintelligenz wirken, und so erhalten im Nachgang alle Klassen die Fragen Ihrer Parallelklassenteams. Das sind dann 150 Fragen zum Thema Qualitätsmanagementsysteme. Ich stelle mir grad vor, ich hätte diese entwickeln müssen….

#### **Retrospektive**

Die finale Retrospektive lasse ich über eine Wortwolke via mentimeter.com erstellen und lasse bewusst offen, ob sie ihre Rückmeldung zum Inhalt des Fachs oder zur Arbeitsweise abgeben möchten. Die Fragestellung lautet einfach: «5 Stichworte zum Fach» und die Wortwolke präsentiert sich so.

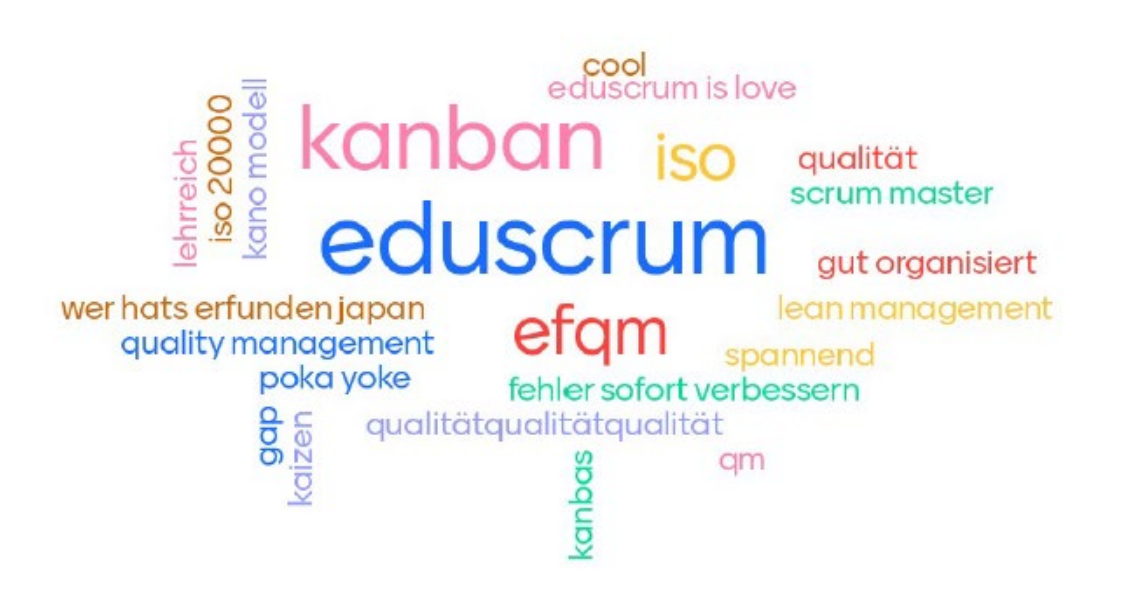

*[Bild – 34] – Finale Retrospektive mit Rückmeldung "eduScrum is Love"*

Als ich den Beitrag «eduScrum is love» lese bin ich ehrlich gerührt. Dieses Feedback nach 20 Lektionen zu eigentlich trockenster Materie zeigt mir, dass sich der Schritt von der Bühne mehr als gelohnt hat und motivert mich diesen Weg weiter zu gehen.

Einige Wochen später legen die drei Klassen Ihre Fächerprüfungen ab. Der Klassendurchschnitt liegt zwischen den Noten 4.5 und 4.9 und das Akzeptanzkriterium kriegt einen grossen grünen Haken dahinter.

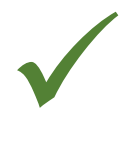

## <span id="page-45-0"></span>Wie geht die Reise weiter?

Getreu dem Motto «der Weg ist das Ziel» geht es nach diesen drei ersten Etappen weiter. Während ich diese Zeilen schreibe habe ich die nächste Etappe bereits in Angriff genommen. Weitere Klassen und Fächer gestalte ich nach eduScrum und Planung, Sprint und Retrospektive sind in Fleisch und Blut übergegangen.

Mittlerweile fällt alles etwas leichter und es braucht nicht mehr so viel Mut und Überwindung um von der Bühne zu steigen. Ich habe mir ein paar Reisegefährten gesucht und schätze den Austausch mit Kolleginnen und Kollegen sowie die zahlreichen Inputs aus der eduScrum Community. Es ist schön zu sehen, dass sich der Gedanke des agilen und selbstbestimmten Lernens langsam rund um den Erdball fortpflanzt. Aber es gibt noch viel zu entdecken. Die Studierenden die einzelnen Tasks selbst erarbeiten zu lassen, Planung in den Teams mittels «estimation poker» und das Führen eines «burn down charts» sind alles Punkte, die auf meiner Liste noch offen sind.

Die Rückmeldungen meiner Studierenden bestätigen, dass ich auf dem richtigen Weg bin. Sie spüren, dass sie nicht nur den vorgegebenen Stoff lernen, sondern auch die benötigten «4 C» Kompetenzen «Communication», «Collaboration», «Creativity» und «Critical Thinking» erwerben und sich dadurch zusätzlich weiterentwickeln.

Beim darüber nachdenken, warum eduScrum funktioniert komme ich zum Schluss, dass es an zwei weiteren «C» liegen muss, nämlich «Choice» und «Care». Den Studierenden die Wahl lassen, selbstbestimmt zu lernen und ihnen dabei mit Wertschätzung und Hilfestellung zur Seite stehen sind die kritischen Erfolgsfaktoren in der Aus- und Weiterbildung. Oder mit anderen Worten: Sei als Lehrperson «guide by the side» und nicht «sage on the stage», also

## RUNTER VON DER BÜHNE!

#### Danke

- Julie Davies Shields für die konstruktiven Inputs und die kritische Würdigung <https://www.daviesconsulting.ch/>
- Peter Binetsch für die Bestärkung diesen Erfahrungsbericht zu veröffentlichen <https://www.binetsch.com/>
- Julia Sporis für die Illustration des Titelbildes
- Hans Rudolf Hort für den Blick von aussen und das Verhindern von Spaghettisätzen
- Willy Wijnands / Kristina Fritsch, für die Initialzündung und fortlaufende Inspiration <https://www.eduscrum.org/>
- die Bildungsinstitutionen SIW, HSO, IFA für das Vertrauen und den Freiraum für Neues <https://siw.swiss/> <https://www.hso.ch/> <https://www.ifa.ch/>

#### Mehr zu meiner Person:

- <https://blue-consulting.ch/>
- <https://ch.linkedin.com/in/marianne-scherer-01b484120>